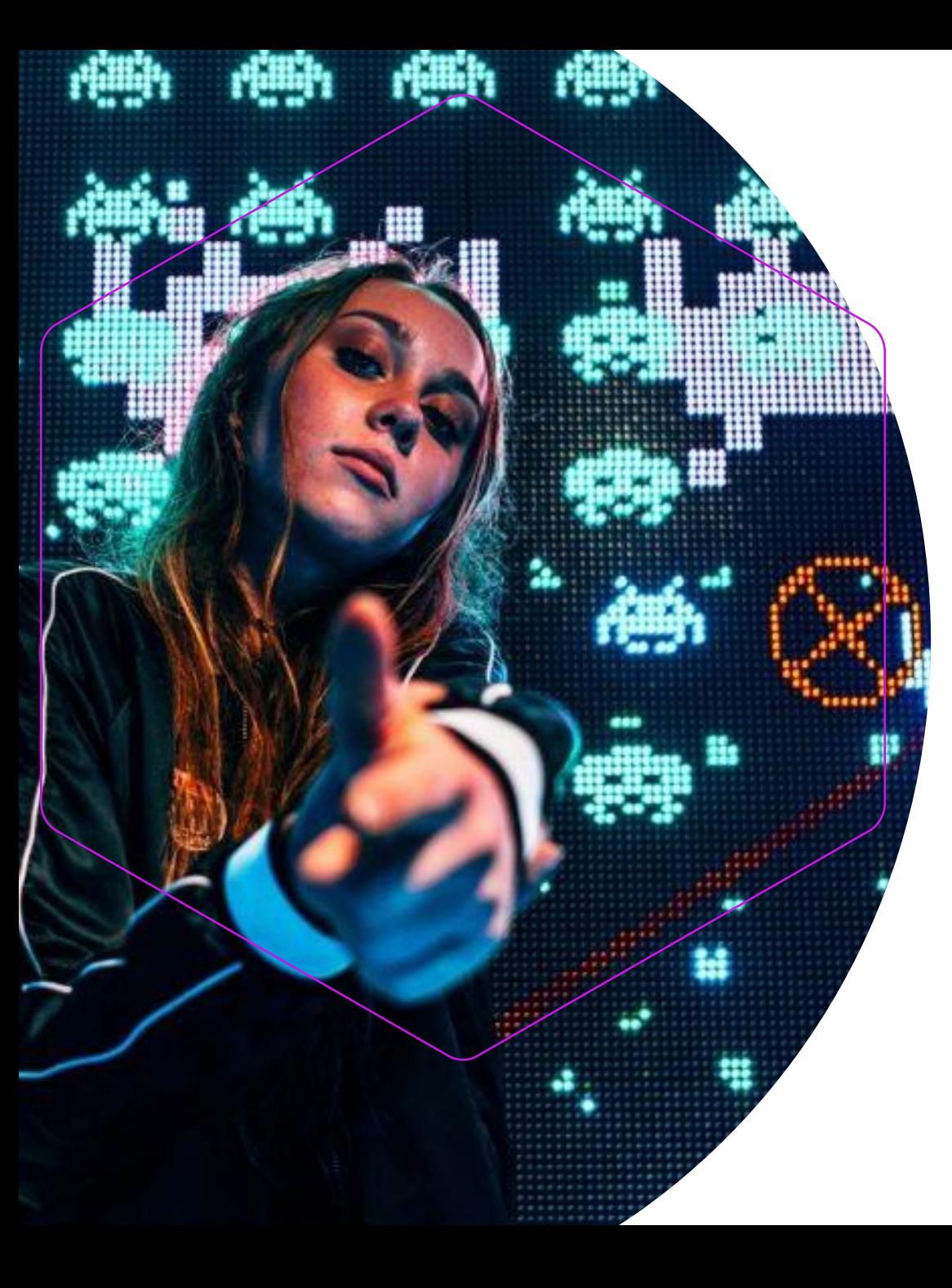

### Searching for Trademarks: Make the Most of WIPO's Global Brand Database

Aida Lumbreras Higuera Geneva Wednesday, April 17 2024 Global Databases Division

Olivier Pierre

Madrid Information and Promotion Division

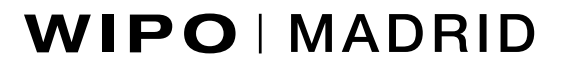

# What will we cover?

- ❖ What is GBD?
- ❖ How to search
- ❖ Tools
- ❖ Short demo
- ❖ How to read results
- ❖ Q&A

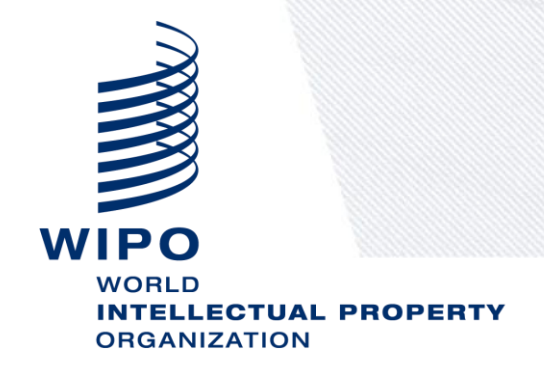

## What is GBD?

A database containing access to 81 different data sources, including:

•International trademarks under the [Madrid System](https://www.wipo.int/madrid) (WO)

•Trademarks from participating national and regional offices (ES, CH, EM, OAPI)

•Appellations of origin and Geographical Indications under the [Lisbon system](https://www.wipo.int/lisbon)

•Emblems such as flags/coats of arms under **[6ter](https://www.wipo.int/article6ter)** 

•[INNs](https://www.who.int/teams/health-product-and-policy-standards/inn) (International Nonproprietary Names) of the World Health Organization

•The GBD is not a real-time display of all global and existing trademarks.

# A quick look at GBD - Settings

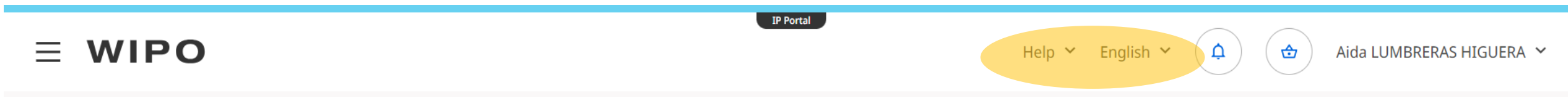

Home > Global Brand Database > Search

### **Global Brand Database**

QUICK SEARCH BY BRAND NAME BY BRAND LOGO BY GOODS AND SERVICES ADVANCED SEARCH EXPLORE DATA COVERAGE TOOLS

Searching Trademark applications, appellations of origin, emblems and international non-proprietary names. Covering 64,783,875 records from 80 data sources. Check our data coverage

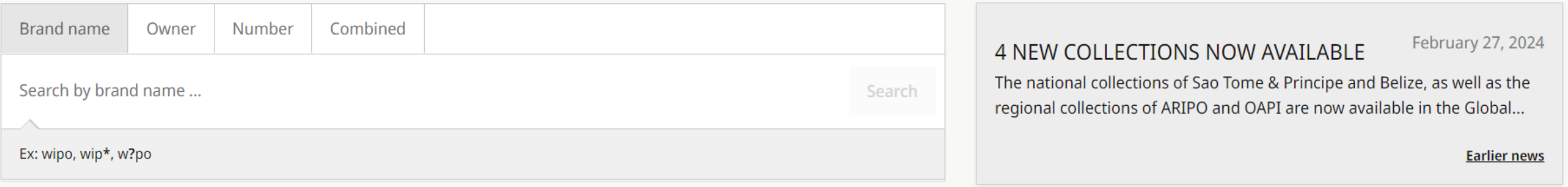

# A quick look at GBD - Settings

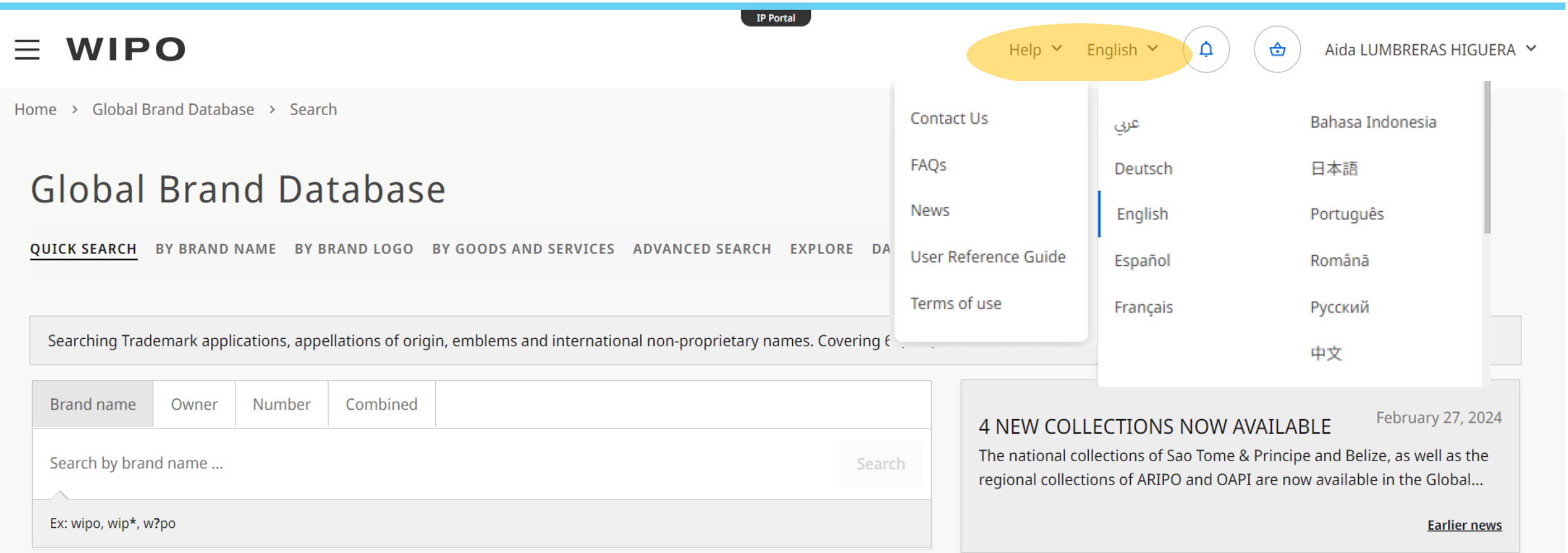

# A quick look at GBD - Coverage

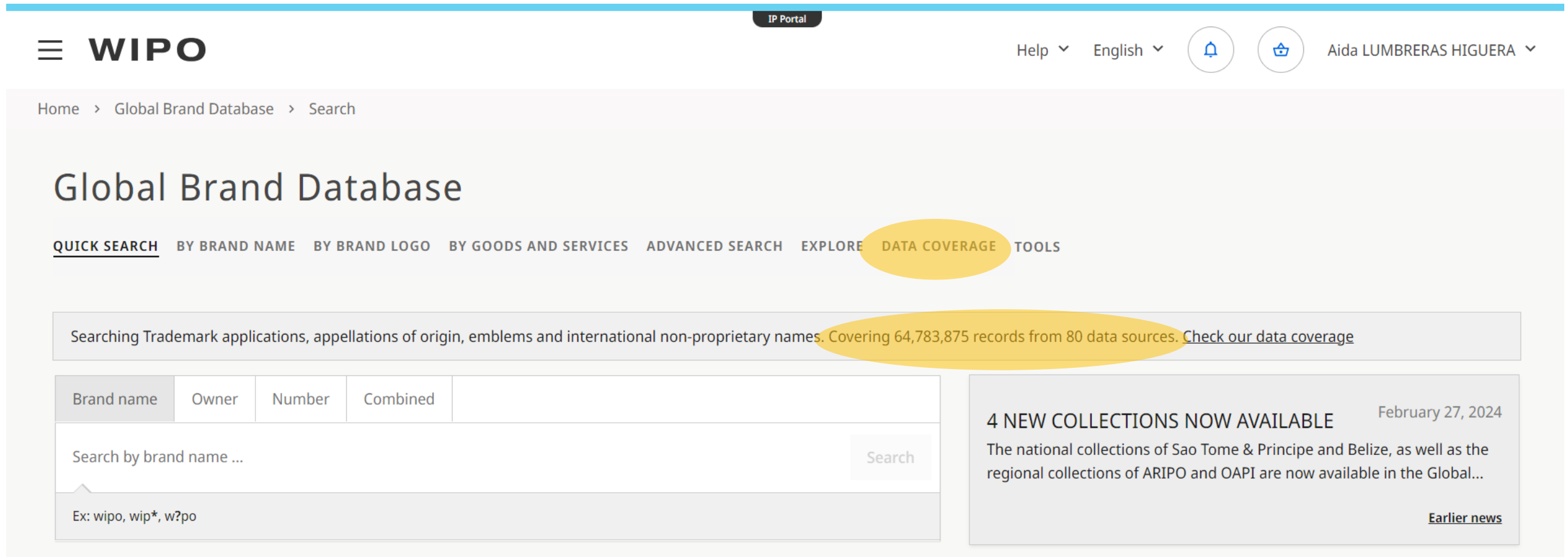

# A quick look at GBD - Coverage

Coverage to May 21, 2021 2012 12:00 12:00 12:00 12:00 12:00 12:00 12:00 12:00 12:00 12:00 12:00 12:00 12:00 12:00 12:00 12:00 12:00 12:00 12:00 12:00 12:00 12:00 12:00 12:00 12:00 12:00 12:00 12:00 12:00 12:00 12:00 12:00

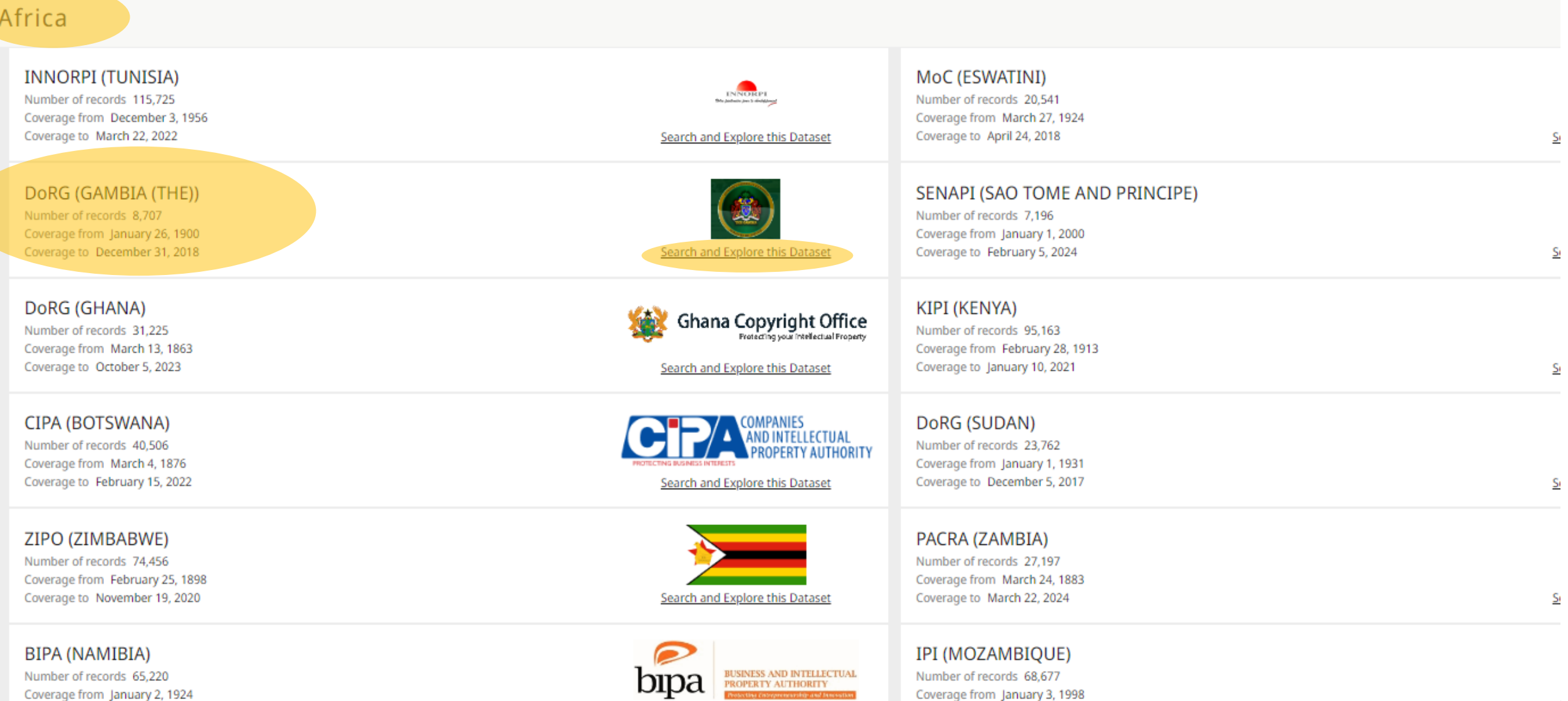

Coverage to May 11, 2023

 $\mathbf{s}$ 

# A quick look at GBD - Search in specific dataset

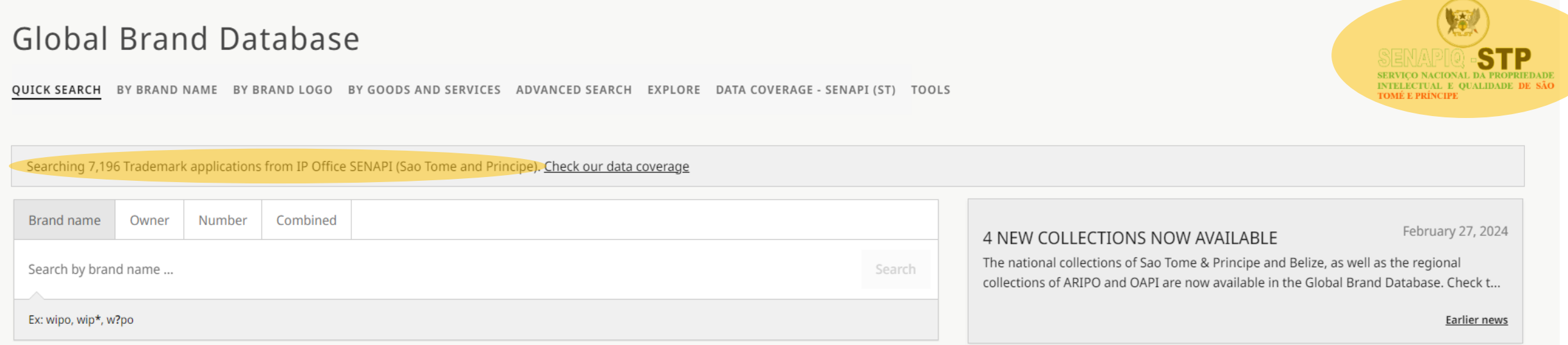

### Quick search

This type of search allows you to search for a brand name, an owner or a specific registration number.

### **Global Brand Database**

**QUICK SEARCH BY BRAND NAME** BY BRAND LOGO BY GOODS AND SERVICES ADVANCED SEARCH EXPLORE DATA COVERAGE **TOOLS** 

Searching Trademark applications, appellations of origin, emblems and international non-proprietary names. Covering 64,787,272 records from 80 data source

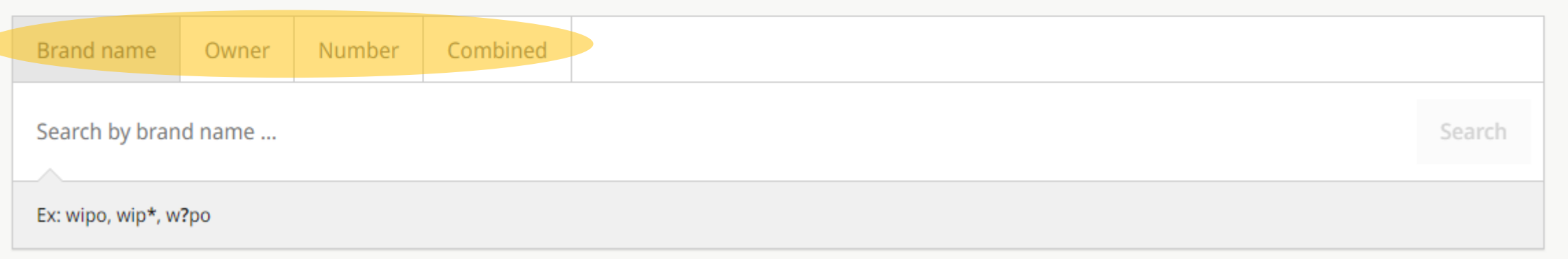

## Quick search results

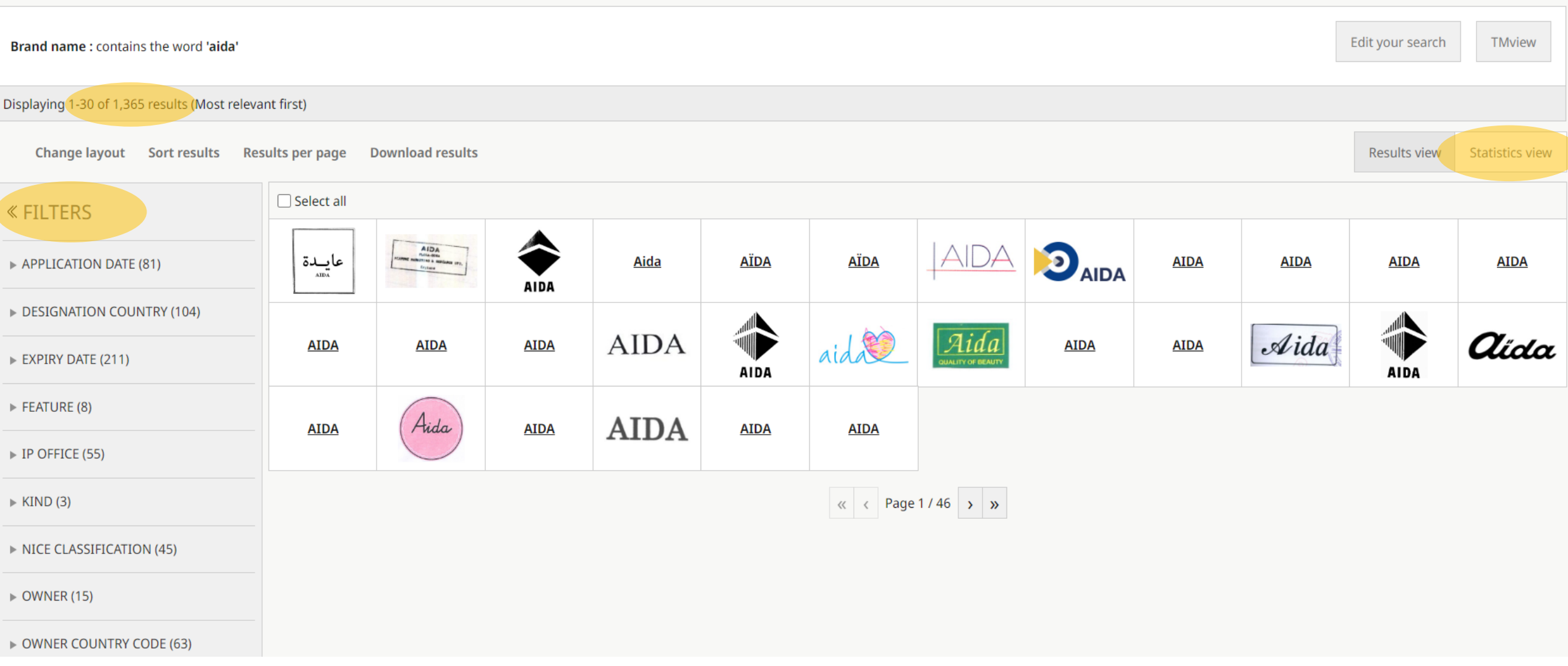

## Quick search

#### **« FILTERS**

APPLICATION DATE (41)

DESIGNATION COUNTRY (43)

EXPIRY DATE (211)

 $\triangleright$  FEATURE (6)

 $\triangleright$  IP OFFICE (19)

 $\triangleright$  KIND (4)

 $\triangleright$  NICE CLASSIFICATION (45)

 $\triangleright$  OWNER (15)

OWNER COUNTRY CODE (22)

REGISTRATION DATE (201)

REPRESENTATIVE (15)

 $\triangleright$  STATUS (5)

 $\triangleright$  TYPE (2)

#### Filtering helps narrow down the results, for example selecting:

- An IP Office
- A Nice Class
- The owner of the trademarks
- The status

### The Statistics View will show you the aggregated data, which can also be filtered

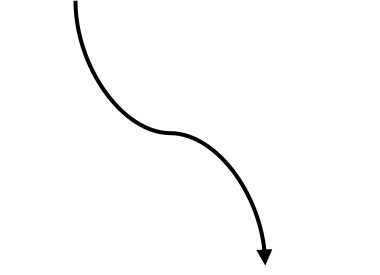

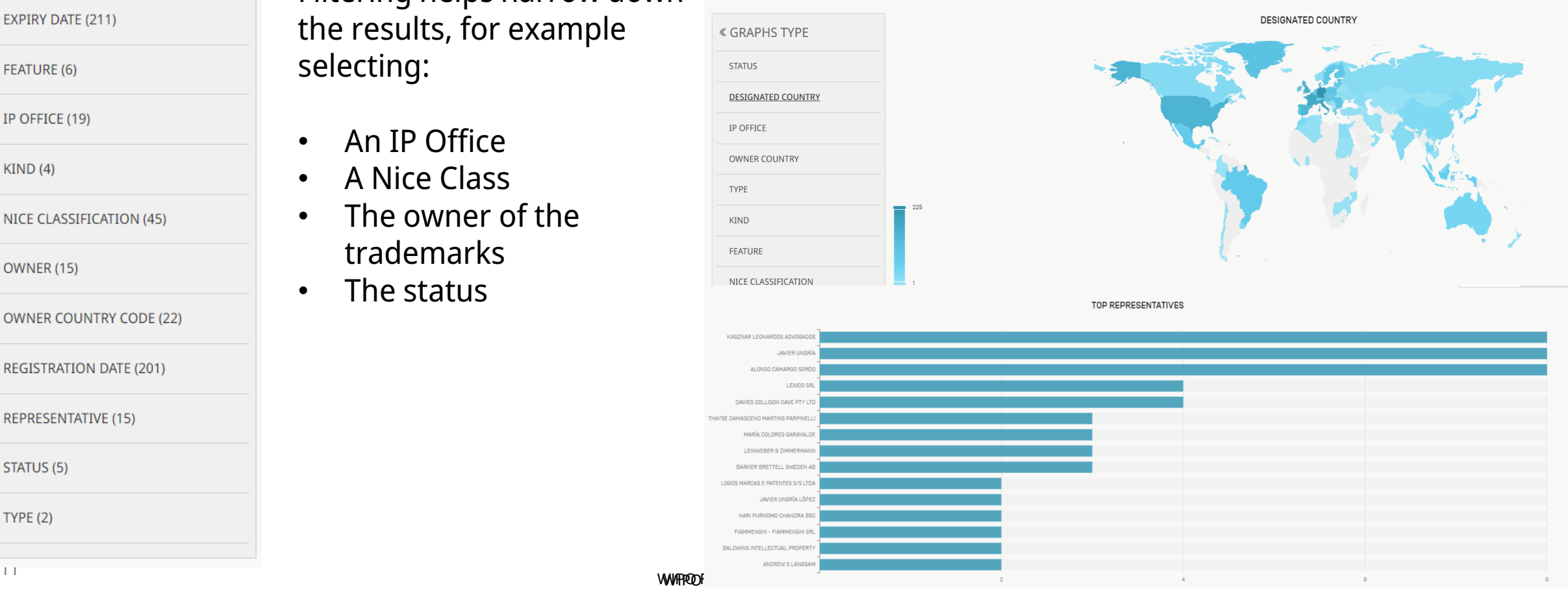

### Search by Brand Name

### This type of search allows you to search for brand names with different search strategies.

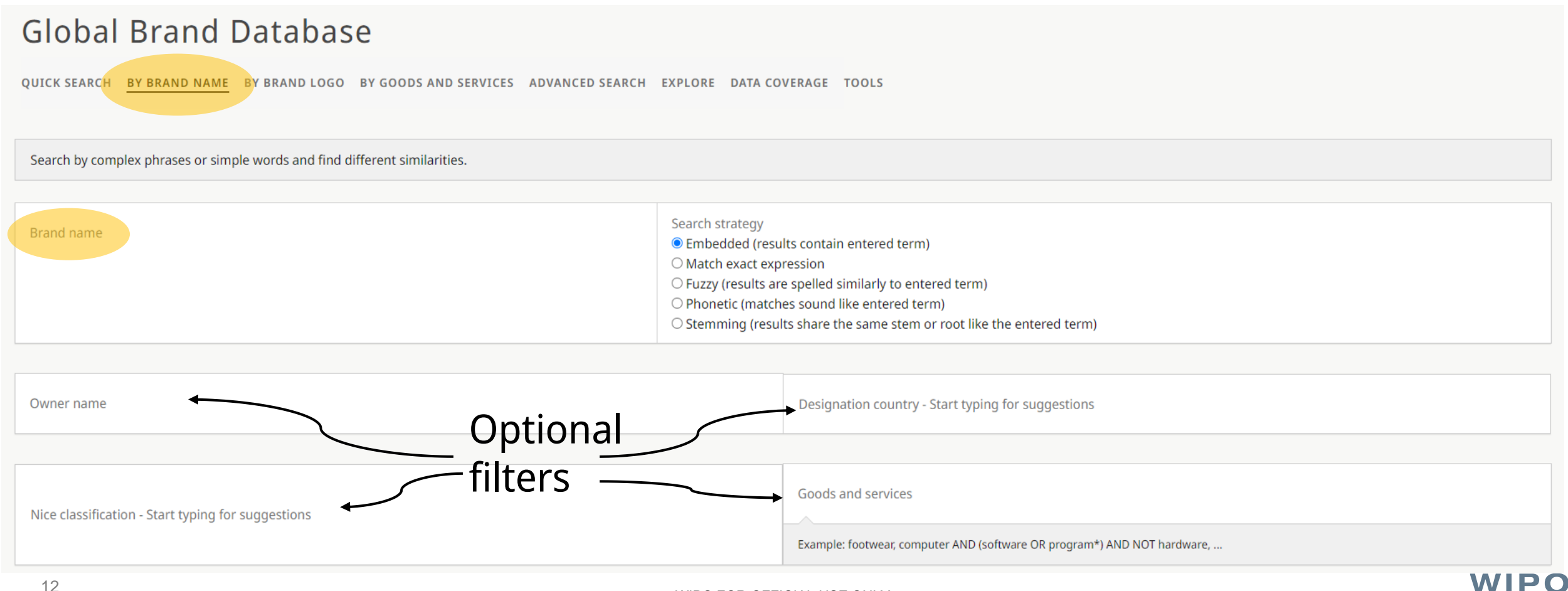

## Search by Brand Name

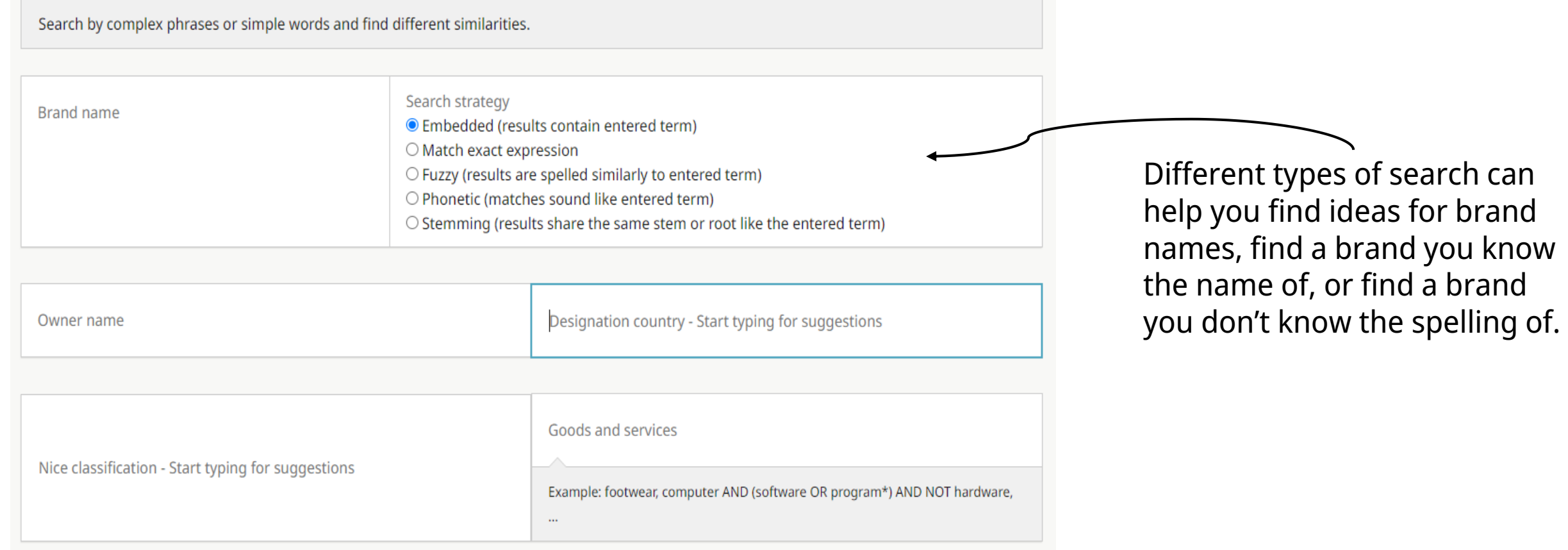

### Embedded (contains entered term)

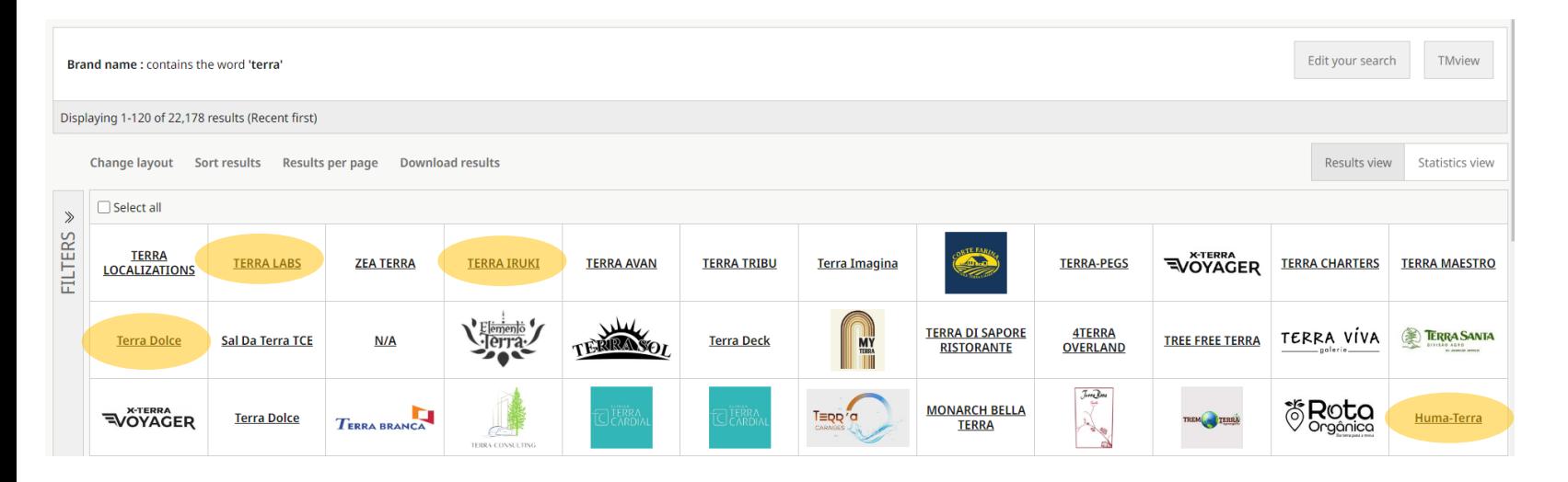

From "terra" we get results containing the term but also:

- o Terra Labs
- $\circ$  Terra Iruki
- o Terra Dolce
- o Huma-Terra

### Match exact expression

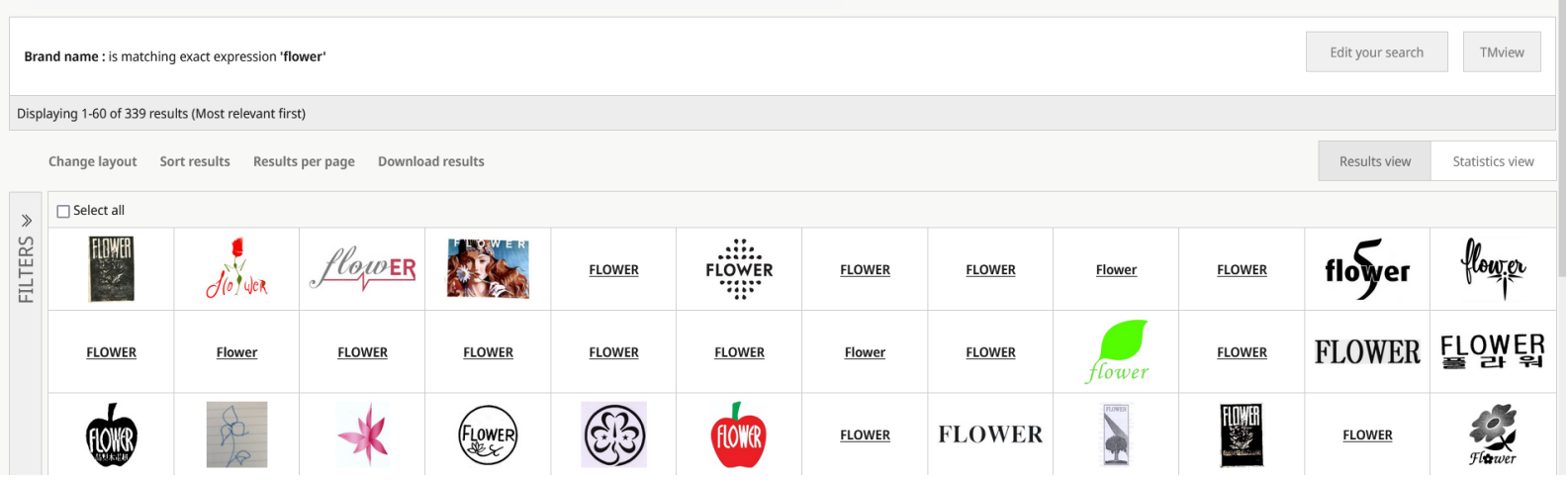

Only results with the exact term "Flower" will appear.

The order of the characters and spacing between them will be respected, and brand names shorter or longer than the term will be excluded

### Fuzzy (results are spelled similarly than search)

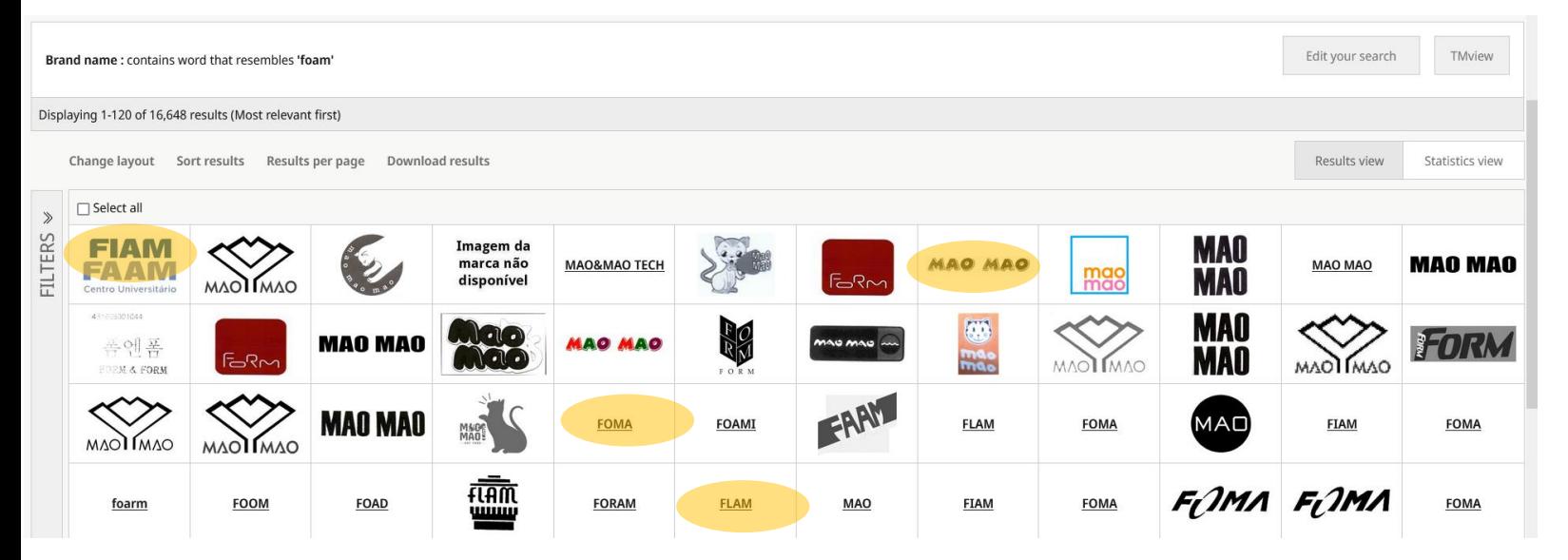

From "Foam", results with different letter order or a few different letters appear. Excludes exact matches\*.

- o Fiam Faam
- o Foma
- o Mao Mao
- o Flam

### Phonetic (matches sound like searched term)

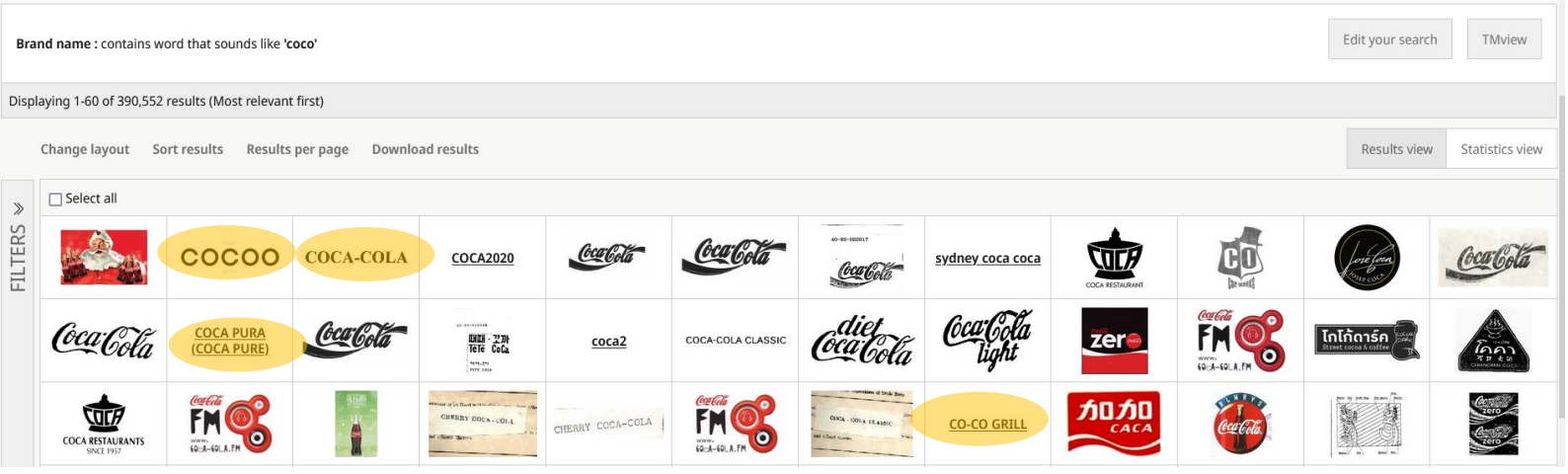

From "coco" we get:

- o Coca-cola
- o Cocoo
- o Coca pura
- o Co-co grill

### Stemming (results share same root or stem of word)

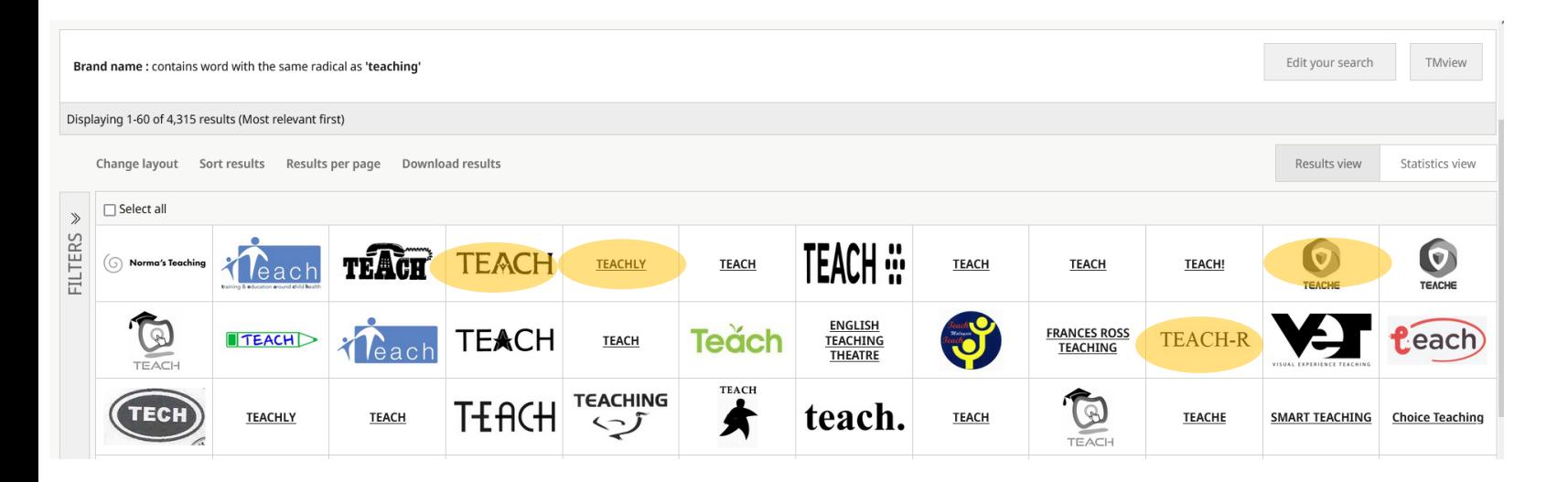

From "Teaching" radical "Teach" is extracted. Results can include:

- o Teachly
- o Teache
- o Teacher
- o Teach-r

## Search by Brand Logo

OUICK SEARCH BY BRAND NAME BY BRAND LOGO BY GOODS AND SERVICES ADVANCED SEARCH EXPLORE DATA COVERAGE TOOLS

You can upload an image of the brand's logo you want to find similar registrations. Then, refine the search by similarity with the options that will appear to the right. To classify images with Vienna codes, you can use ou Assistant.

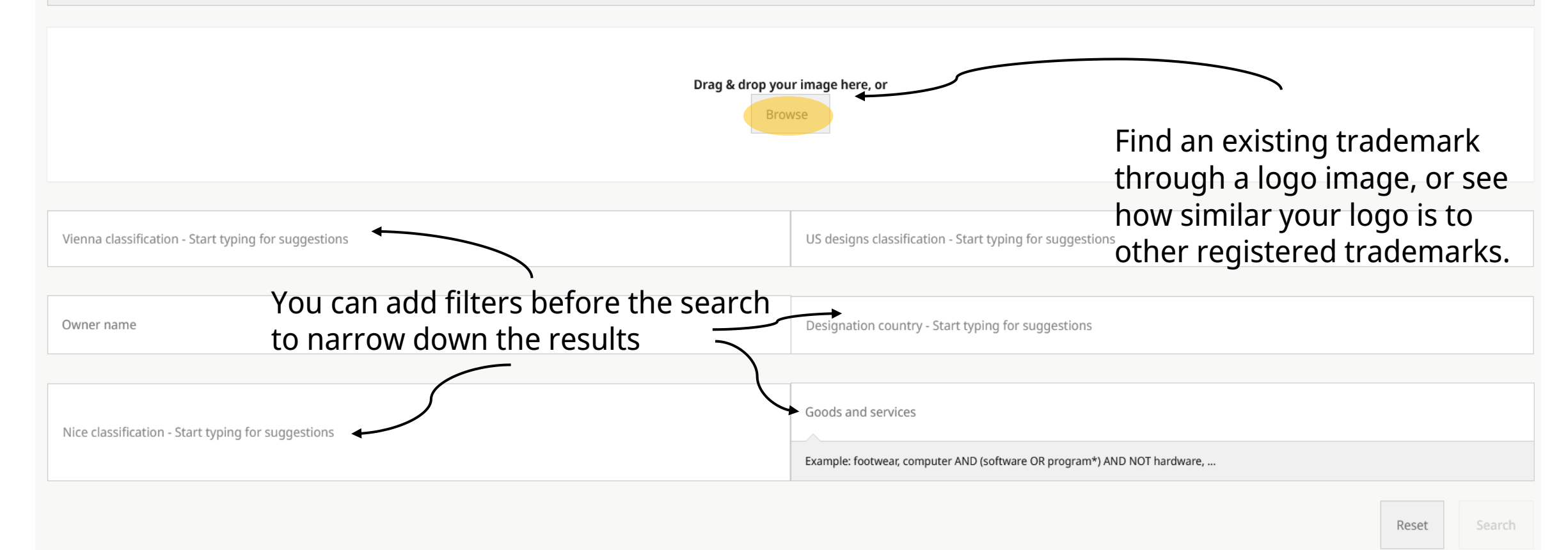

WI PO

# Search by Brand Logo

You can upload an image of the brand's logo you want to find similar registrations. Then, refine the search by similarity with the options that will appear to the right. To classify images with Vienna codes, you can use ou Assistant.

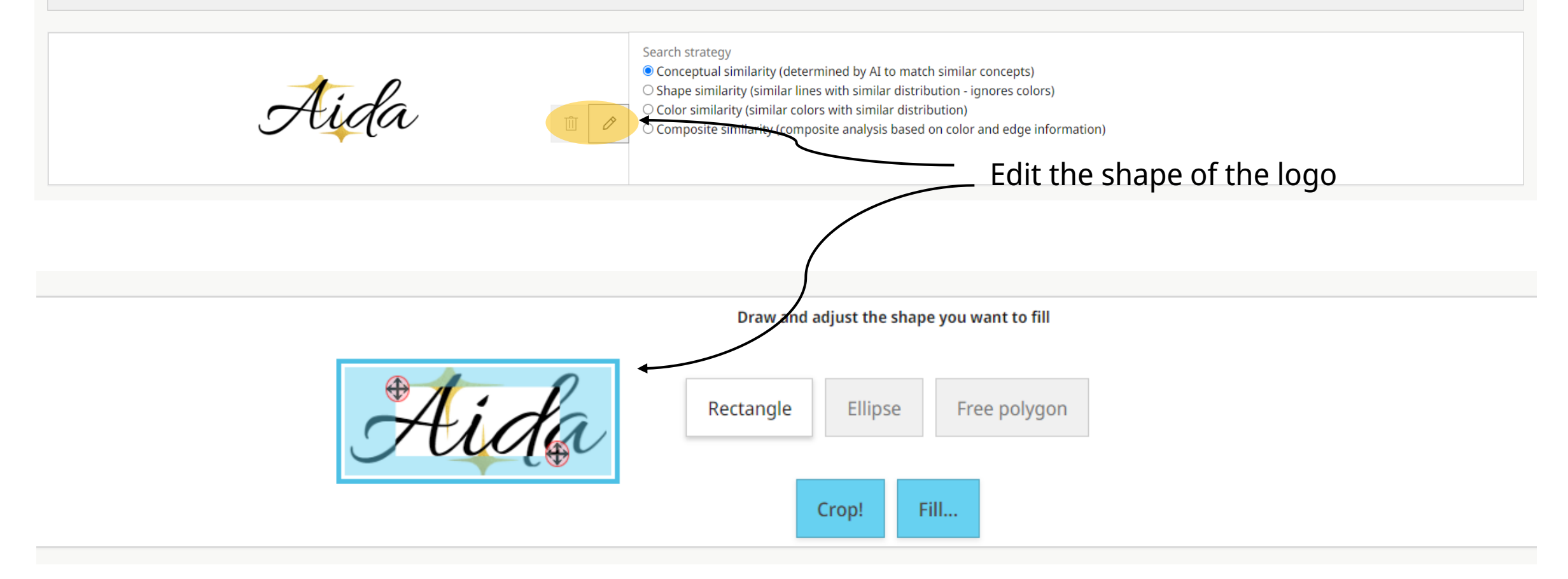

# Search by Brand Logo

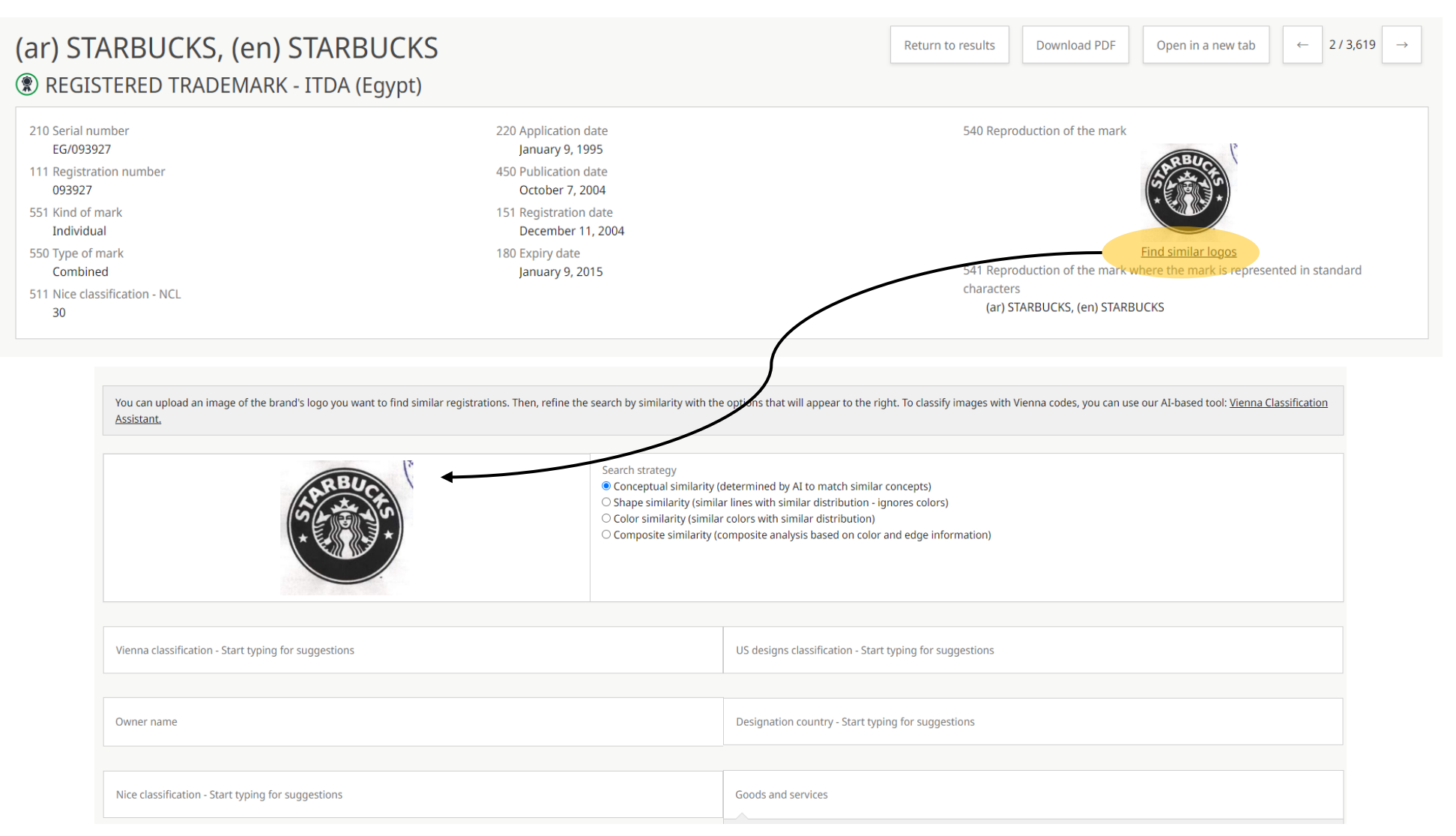

# Similarity strategies

Original:

- 
- Concept:

• Shape:

• Color:

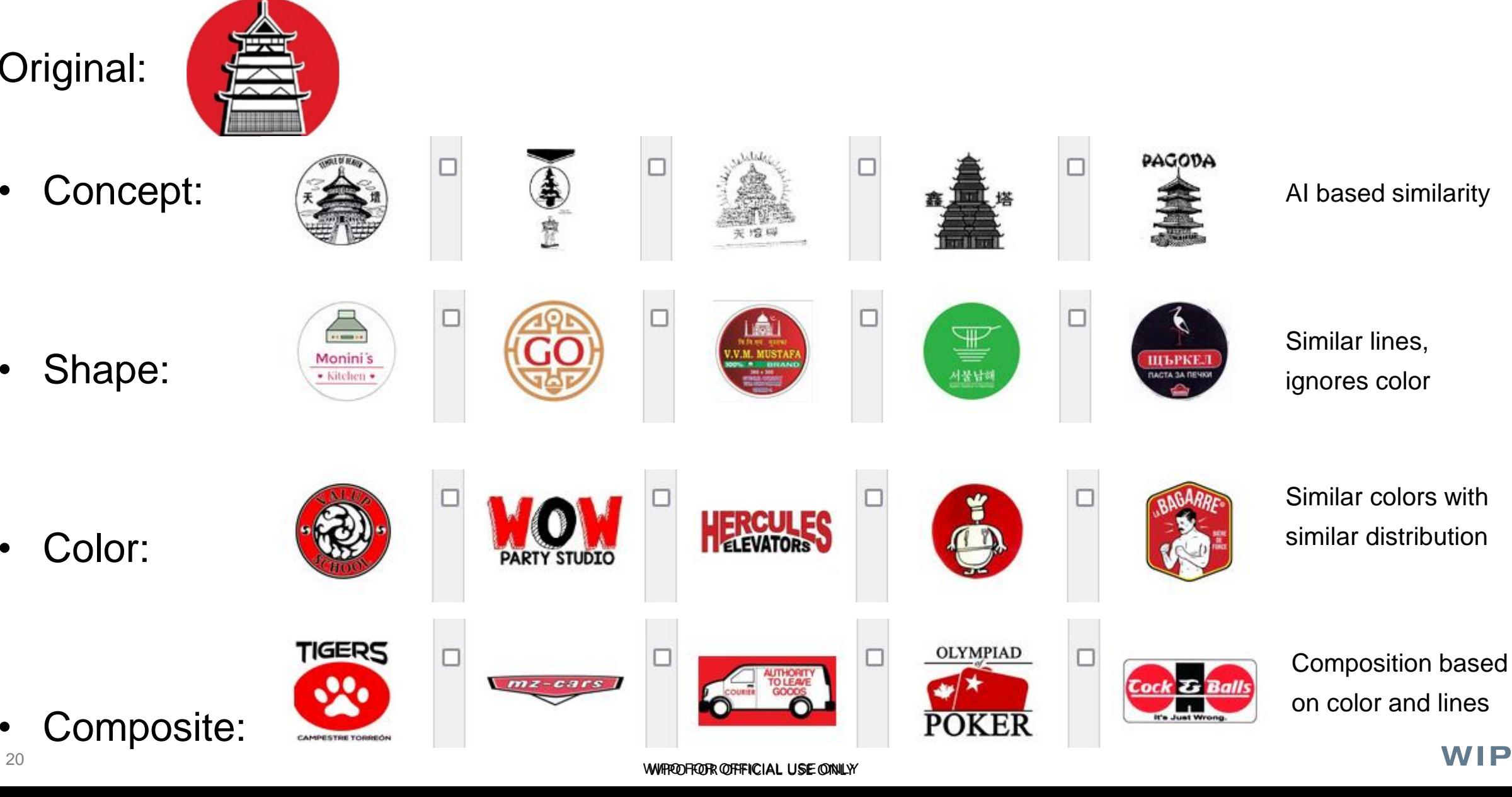

## Search by Goods and Services

20 years

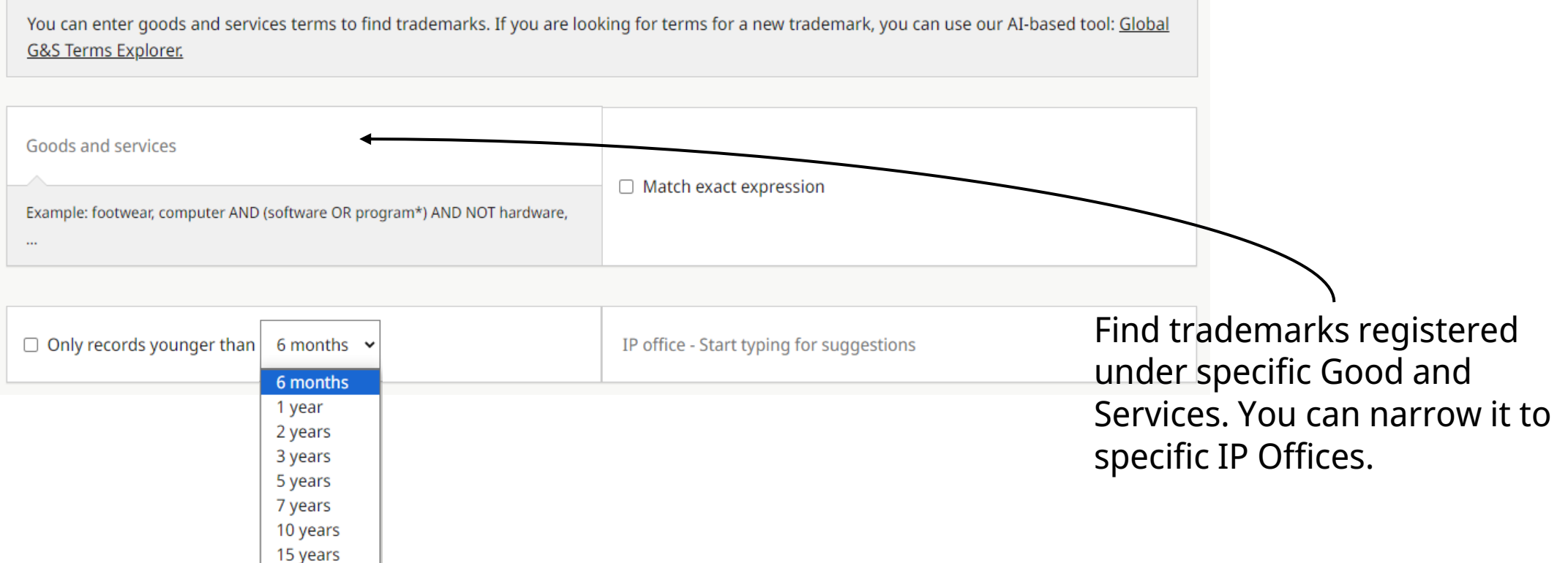

## Search by Goods and Services

QUICK SEARCH BY BRAND NAME BY BRAND LOGO BY GOODS AND SERVICES ADVANCED SEARCH EXPLORE DATA COVERAGE TOOLS

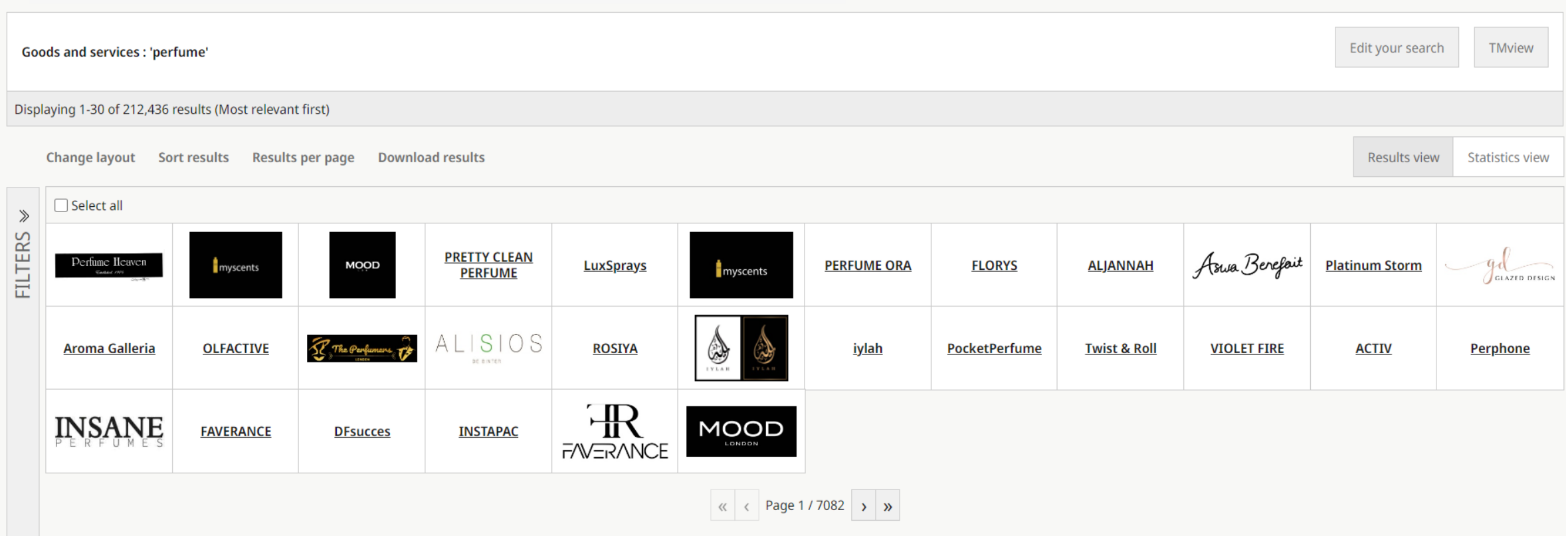

A quick search for goods and services which include "perfume" will show trademarks regardless of their name, owner, logo... filtering helps narrow down!

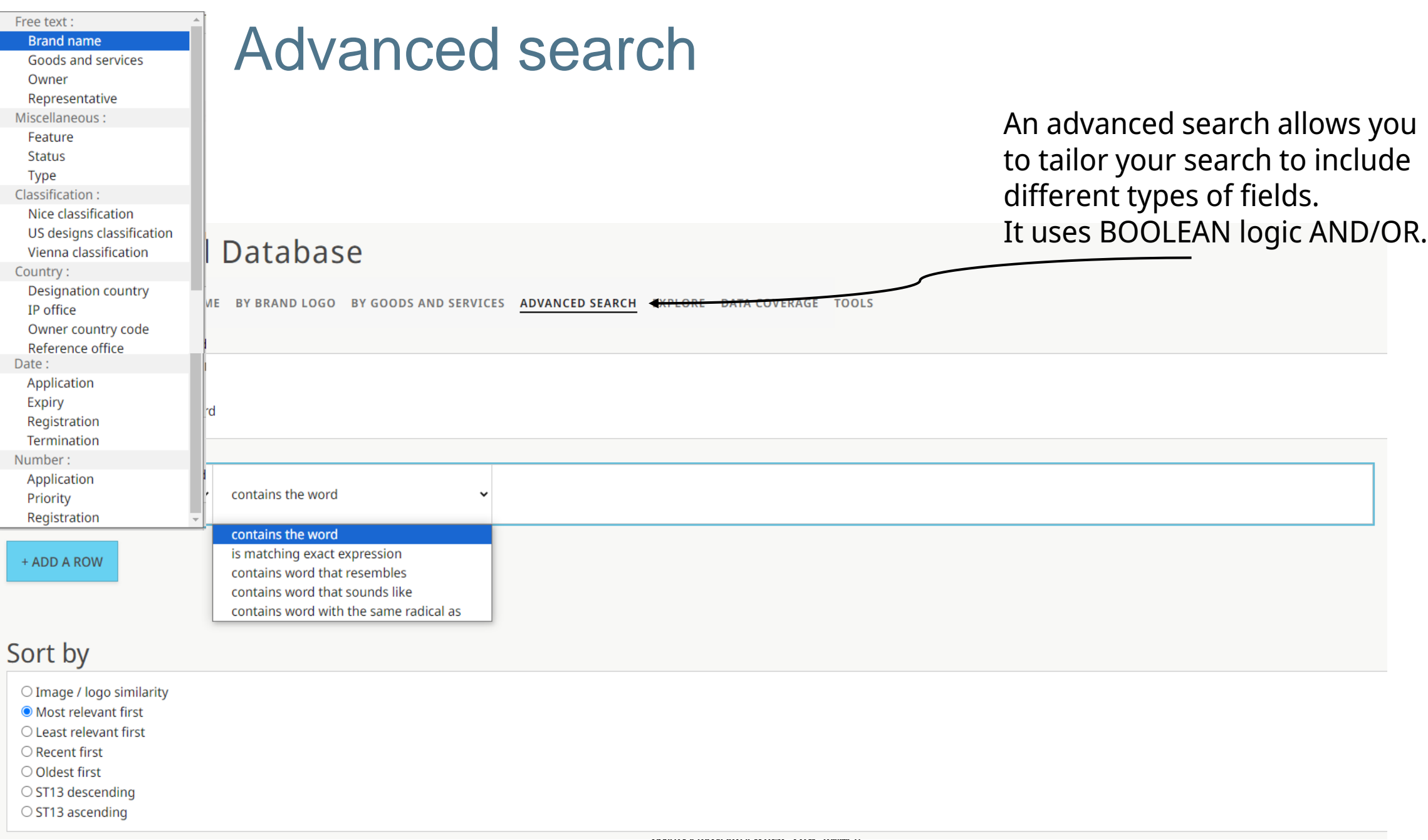

### Advanced search

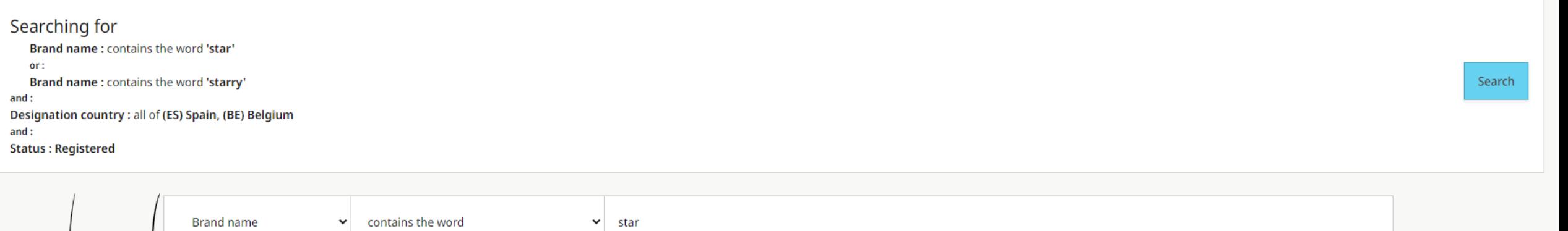

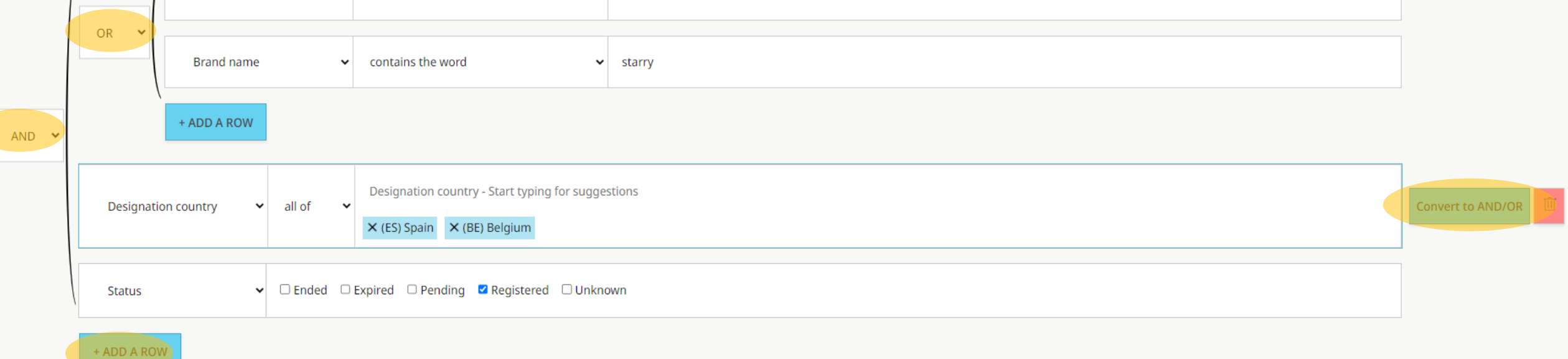

### Advanced search

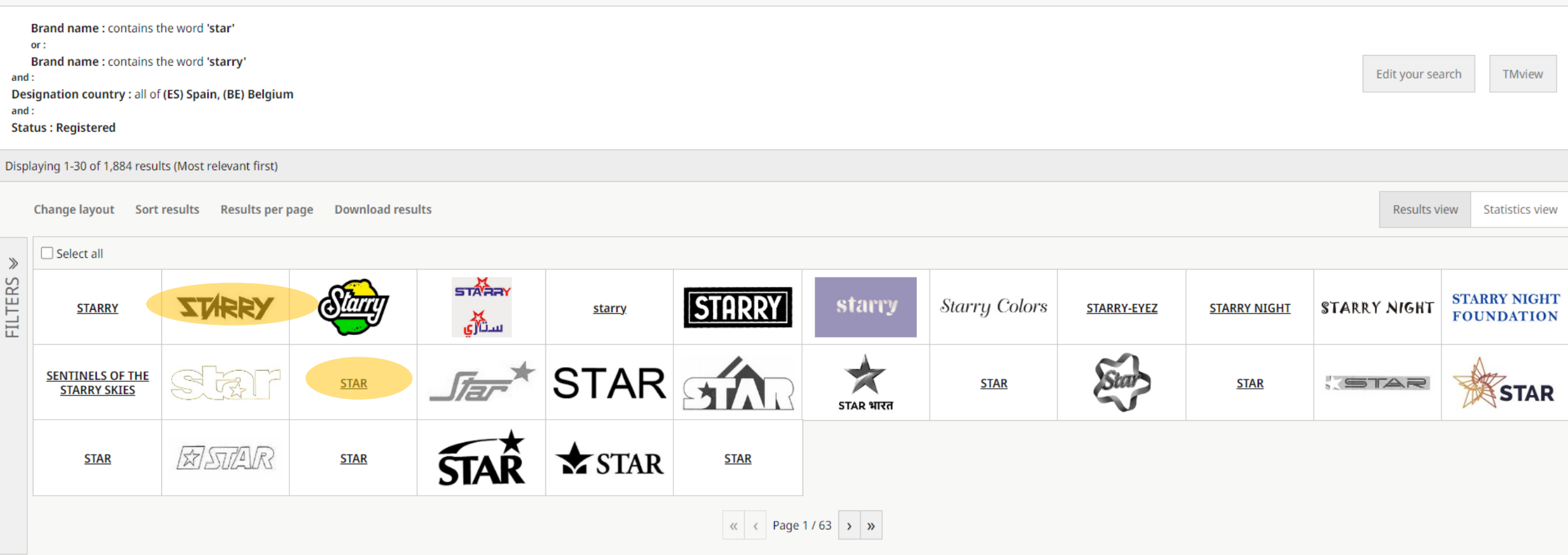

You can add more filters on the FILTERS tab or you can Edit your search to change/remove criteria.

**WIFFOR OFFFICIAL USE ONLY WIPO FOR OFFICIAL USE ONLY** 

### **Wildcards**

- **\*** : any character any number of times
- Nike<sup>\*</sup> = Niken, Nikel, Nikeland
- Starbuck\* = Starbucks, Starbucks coffee
- Apple\* = Apple promotion, Apple lightning, Applewoods
- **?** : any character exactly one single time
- Adid?s = Adidas
- A??le = Amble, Atole, Antle, Aigle, Agile

# Special Characters

**\ :** indicate space between words, can be combined with wildcards

Exact searching for "red\*green\ blue" will match brands starting with "red," followed by any characters(\*), then "green," and ending with "blue."

**Space** character means: With special characters = OR No special characters = exact search

"red green blue" will only show brands containing the three terms "red\* green blue" will match brands containing "red" and other characters(\*) OR green OR blue.

Wildcards and special characters are useful but also complex to use. An extra space or a minor change can give completely different results. Always use with exact search!

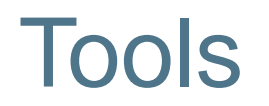

### **Global Brand Database**

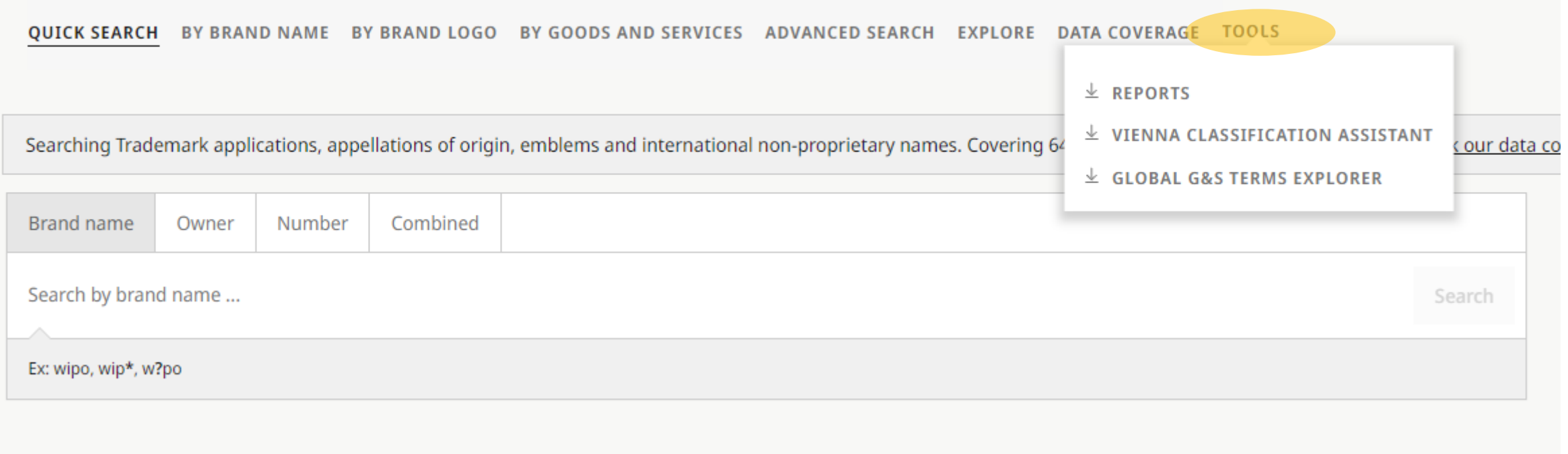

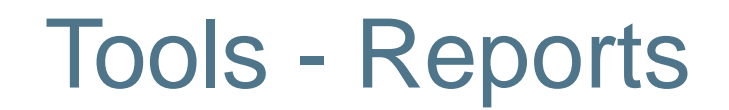

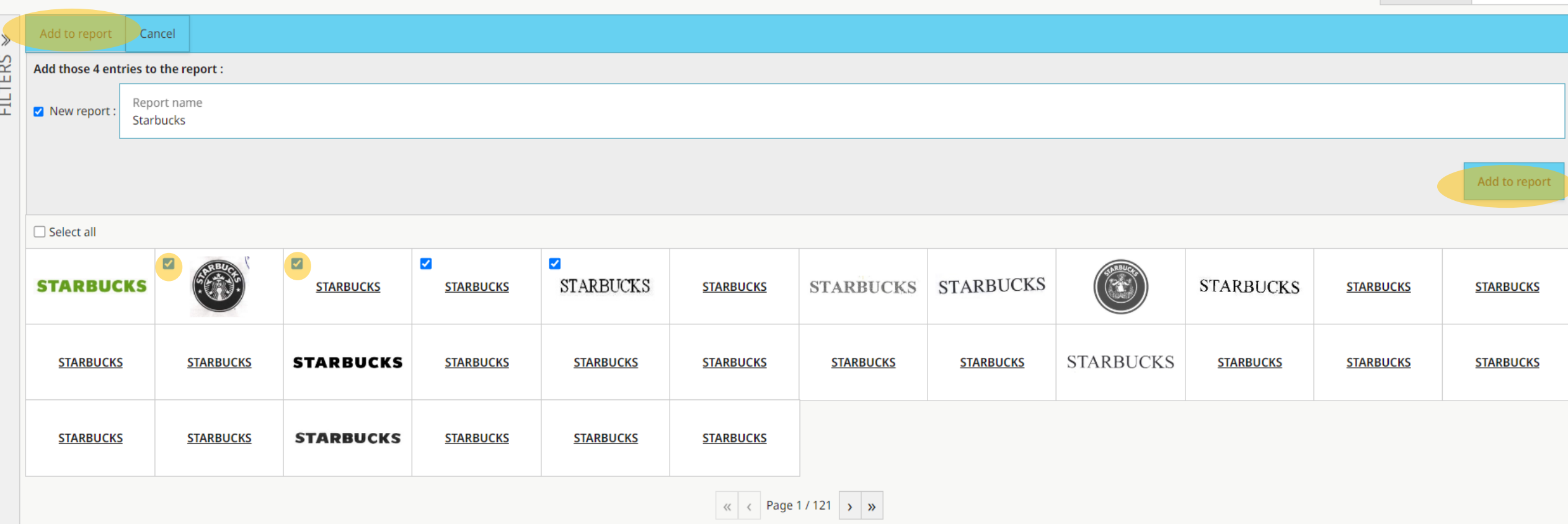

Conduct search -> Select multiple results -> Click on "Add to report" -> Give a name -> Select "Add to report" again

### Tools - Reports

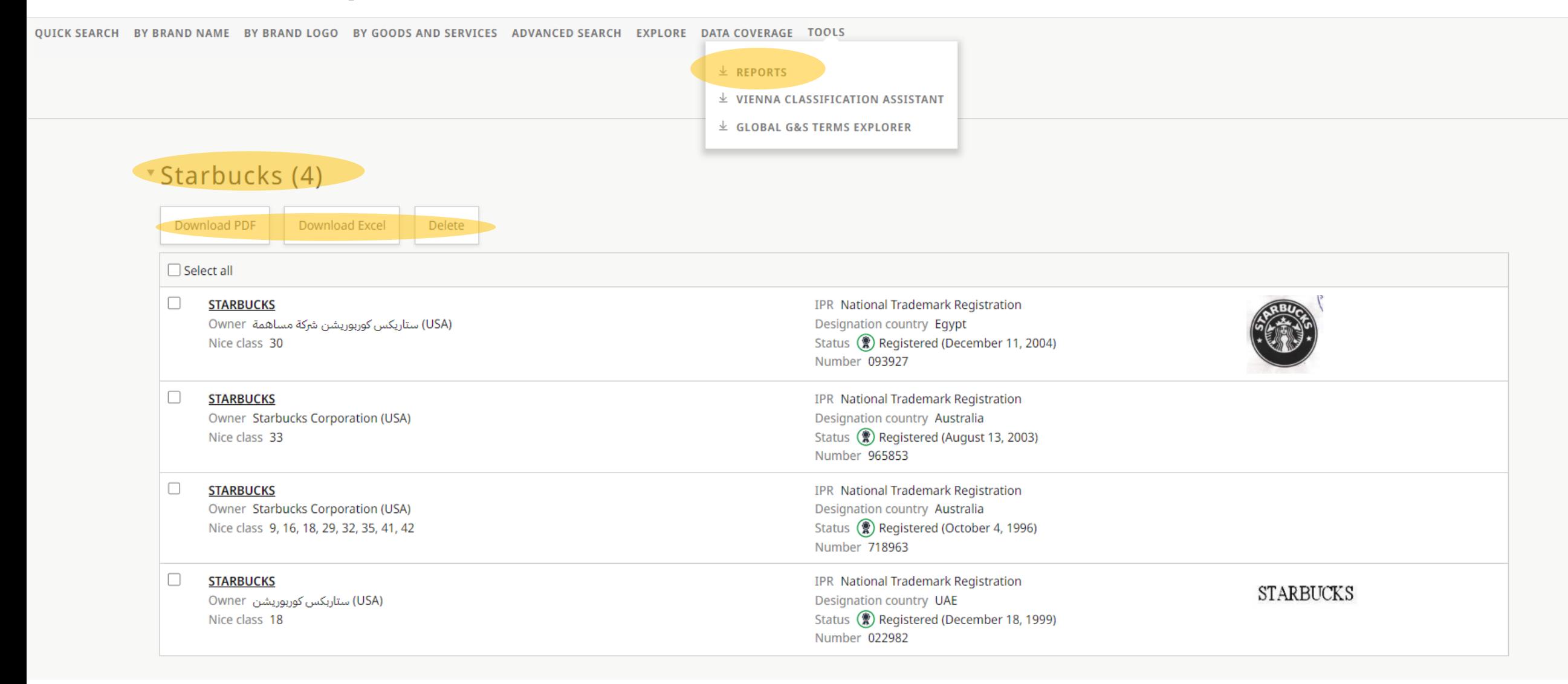

Home > Vienna Classification Assistant

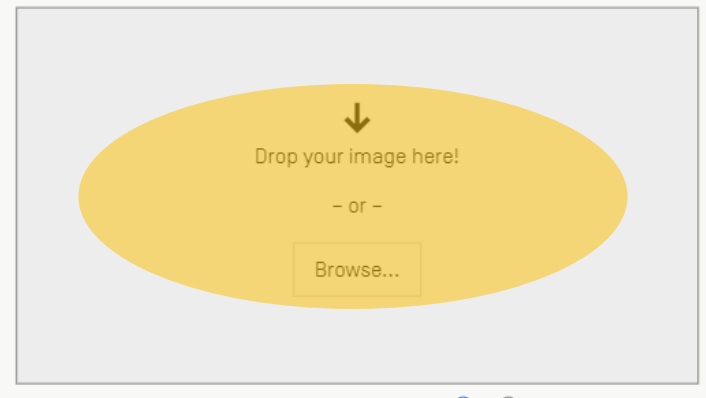

Vienna Classification edition:  $\bigcirc$  8  $\bigcirc$  9 What is this / How does it work?

A new [artificial](https://www.wipo.int/ai/) [intelligence](https://www.wipo.int/ai/) (AI)-based tool to help users classify trademark images according to the Vienna Classification more easily

Home > Vienna Classification Assistant

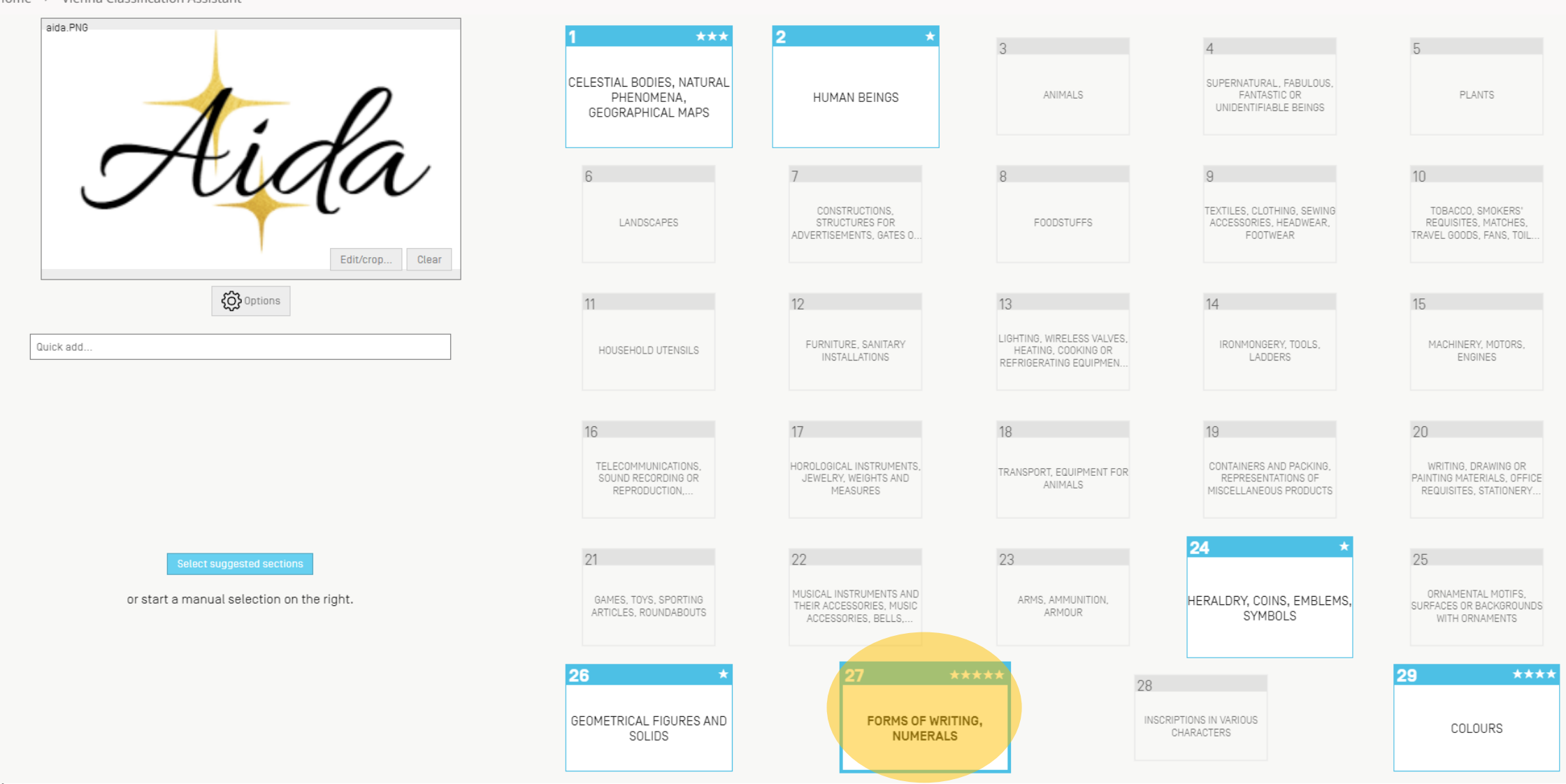

**WIRD FOR OFFICIAL USE ONLY** 

Home > Vienna Classification Assistant

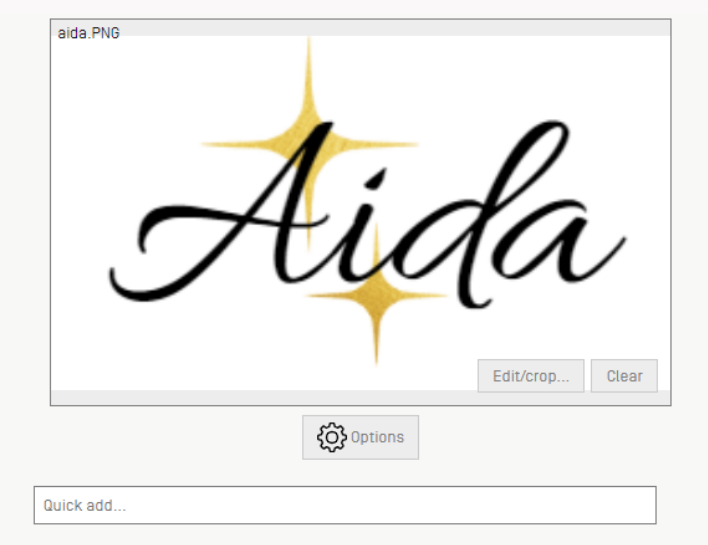

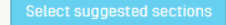

or start a manual selection on the right.

#### 27 - FORMS OF WRITING, NUMERALS

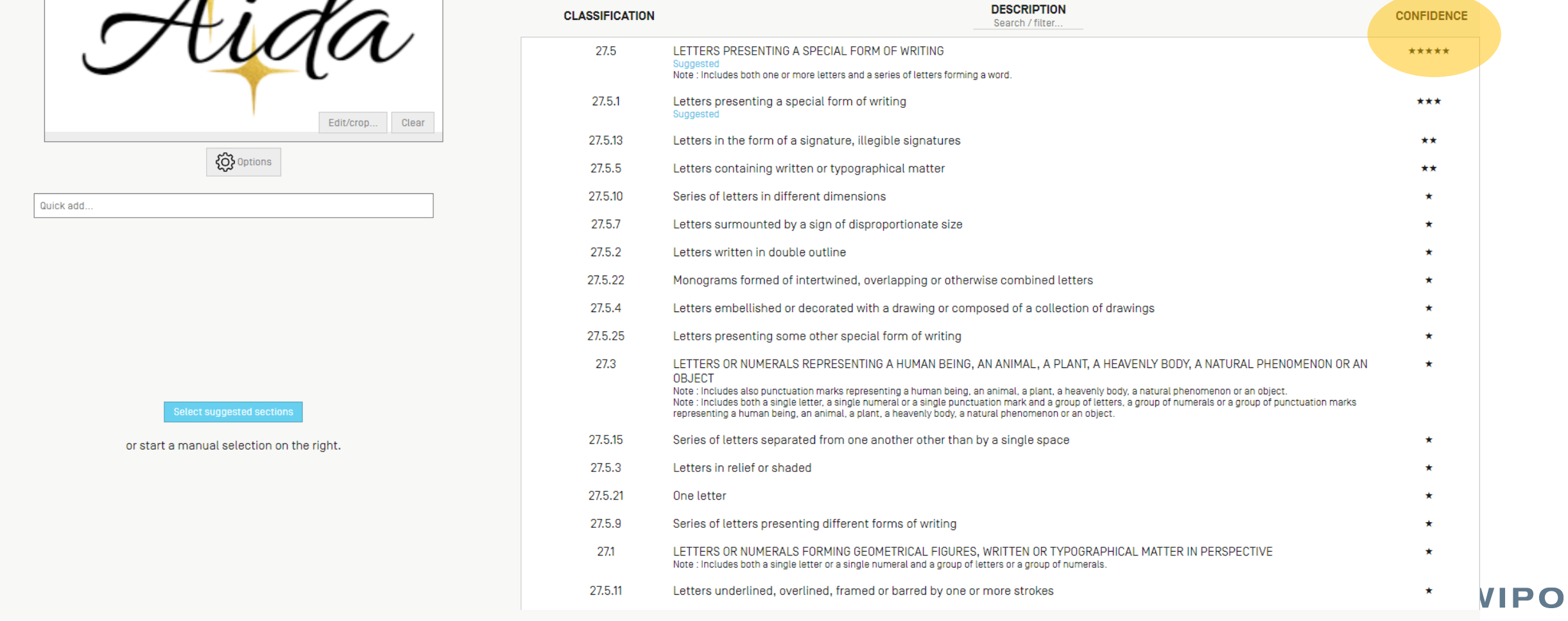

#### Home > Vienna Classification Assistant

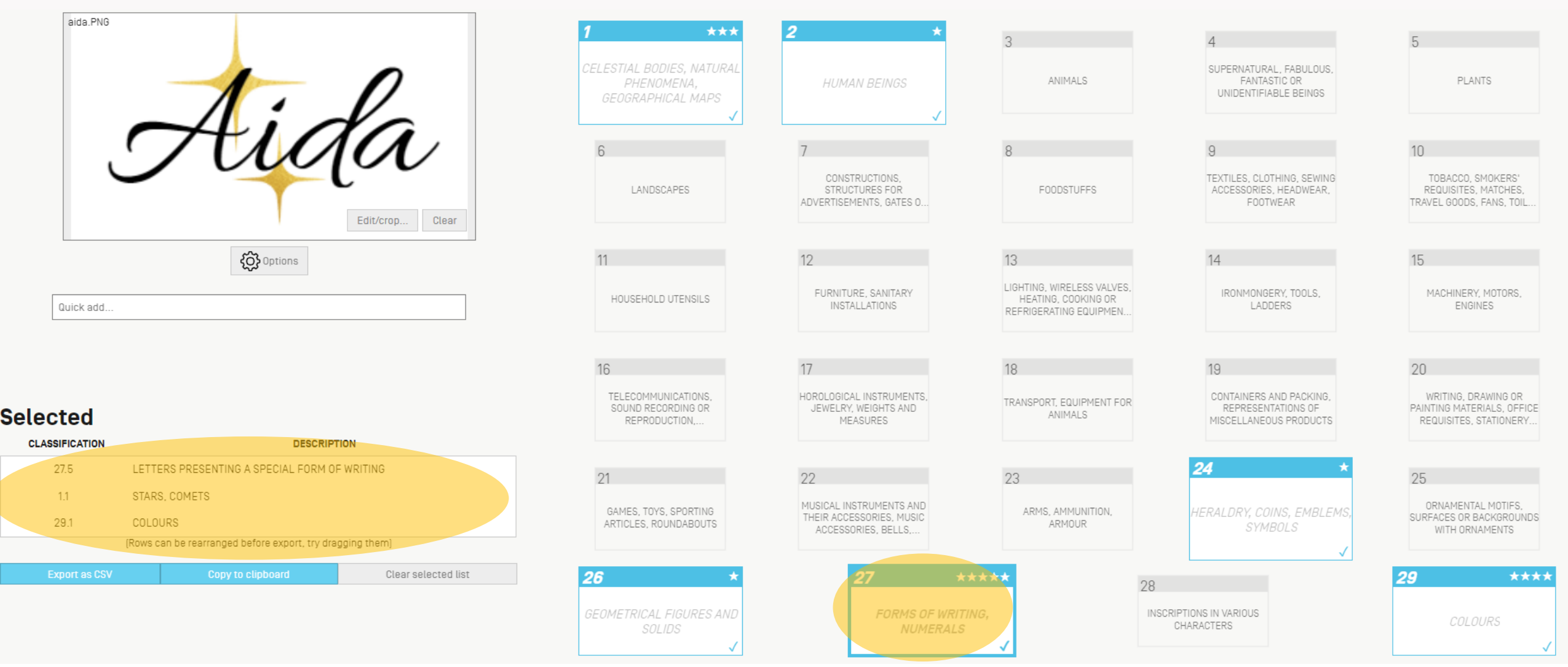

**WIFFOR OFFFICIAL USE ONLY YES ALL CONCLUSE ON A STATE OF A STATE OF A STATE OF A STATE OF A STATE OF A STATE OF A STATE OF A STATE OF A STATE OF A STATE OF A STATE OF A STATE OF A STATE OF A STATE OF A STATE OF A STATE OF** 

Home > Global G&S Terms Explorer

### **Global G&S Terms Explorer**

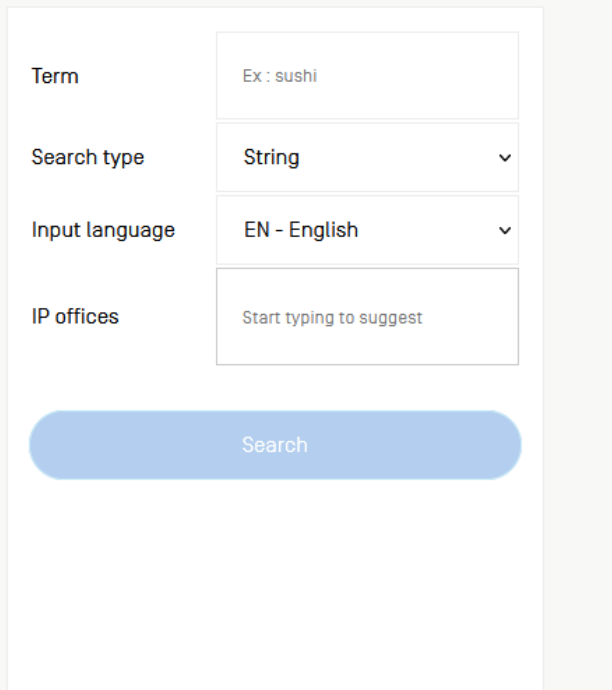

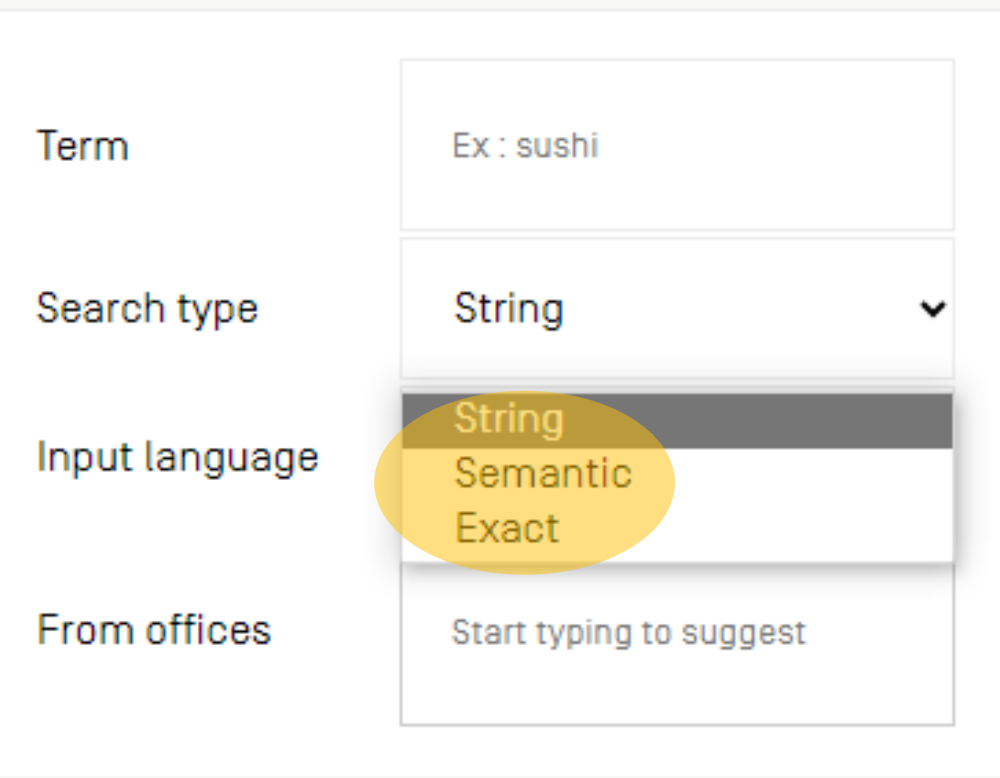

#### Exact search

### **Global G&S Terms Explorer**

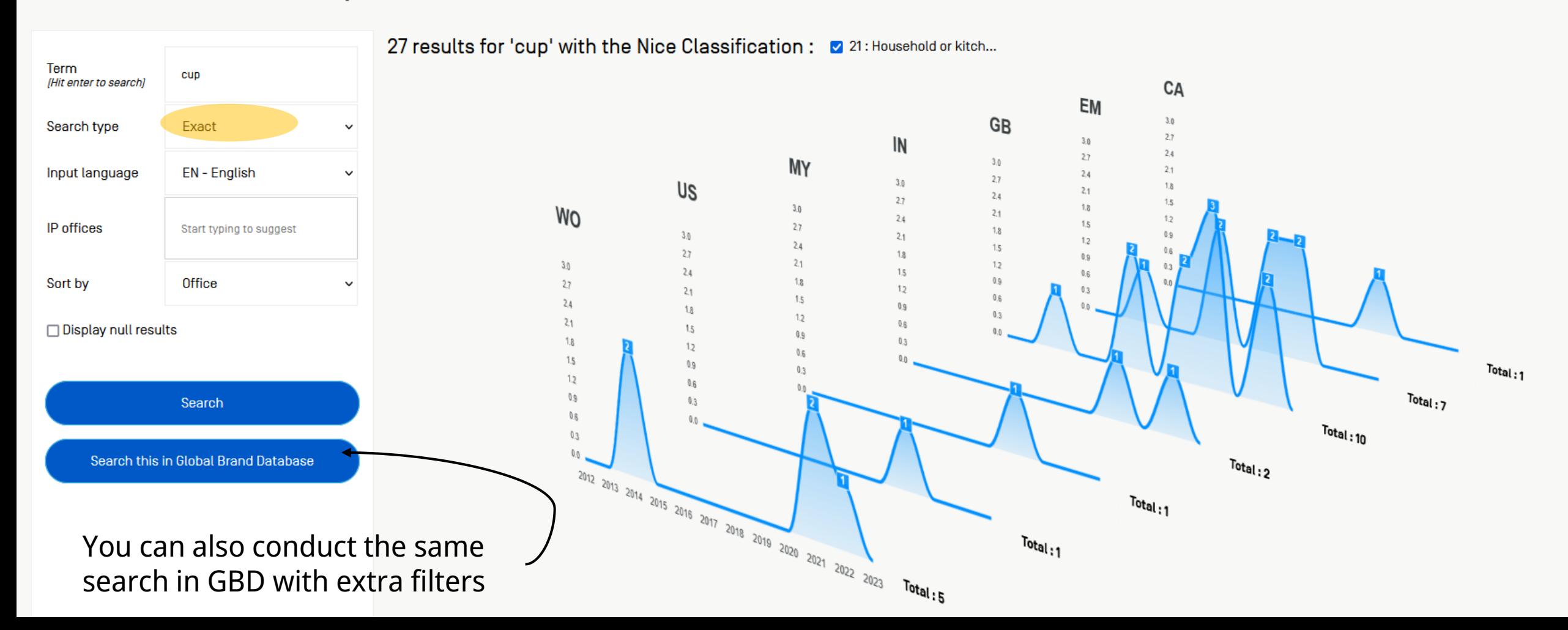

#### String search

### **Global G&S Terms Explorer**

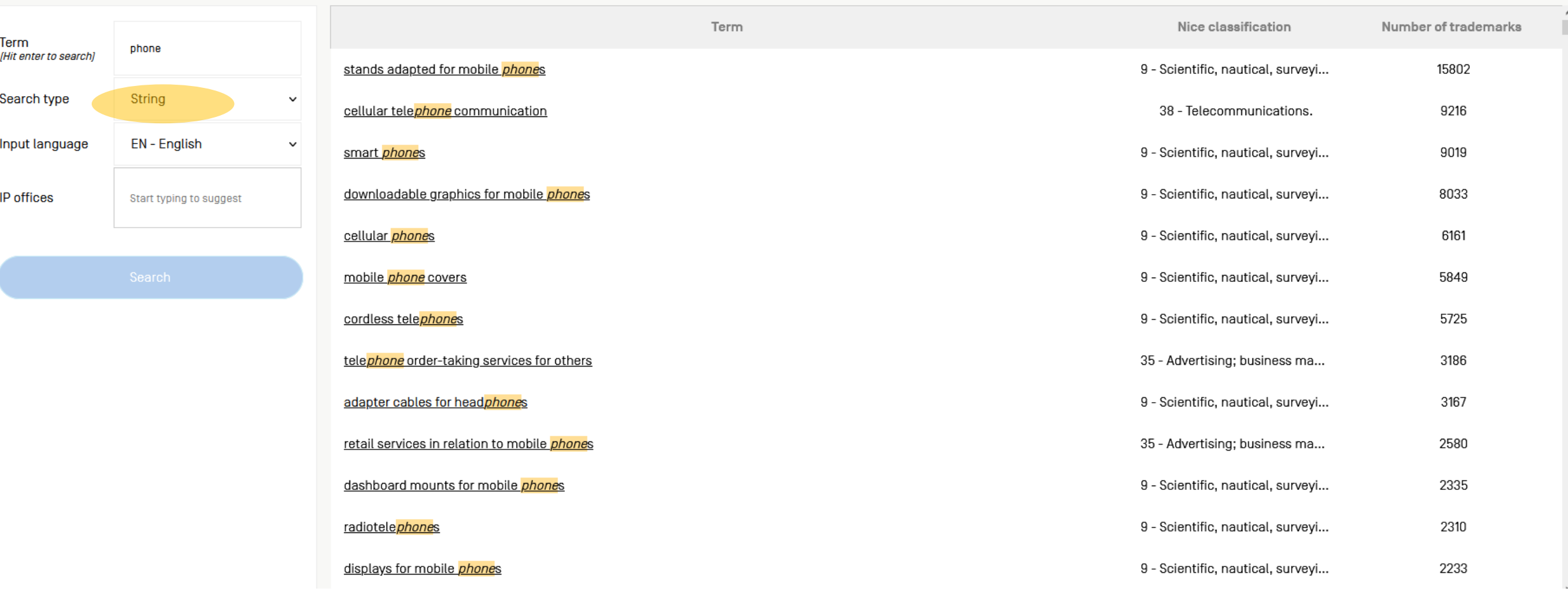

#### String search strategies

Searching for "phone" =  $tele$ phone, phone $tic$ </u></u>

```
• underscore _:
_phone = only words starting with phone will be included 
in the results
phone_= only words ending with phone will be included in 
the results
_phone_= exact search
```

```
• space = OR
phone mobile
```

```
\cdot + = AND
phone + case
```
Semantic search

### **GLOBAL G&S TERMS EXPLORER**

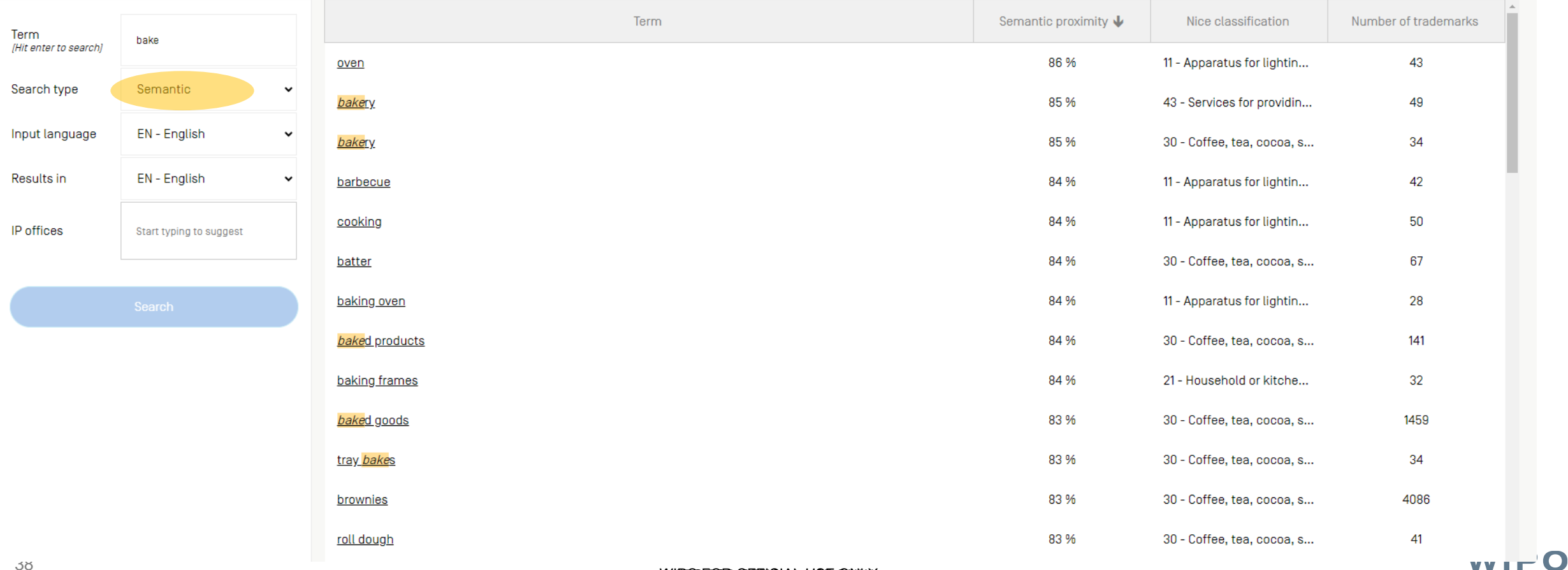

Semantic search

### **GLOBAL G&S TERMS EXPLORER**

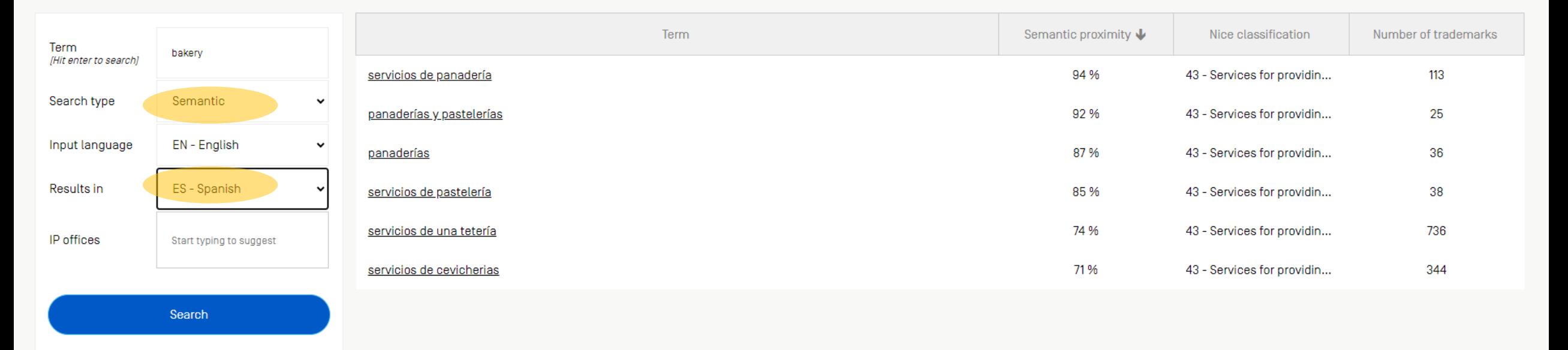

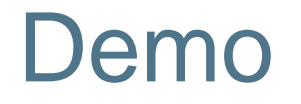

Let's find out more about Spanish singer Rosalía's registered trademarks!

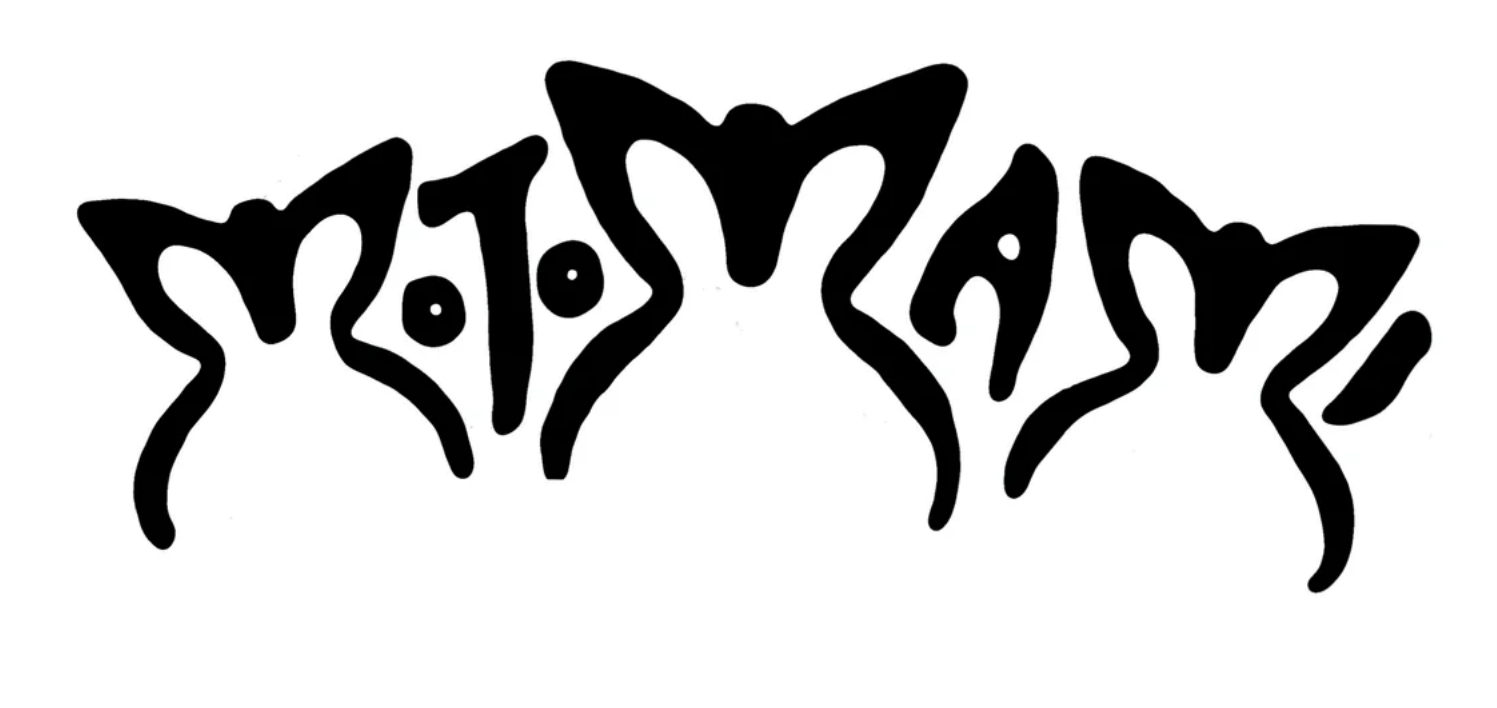

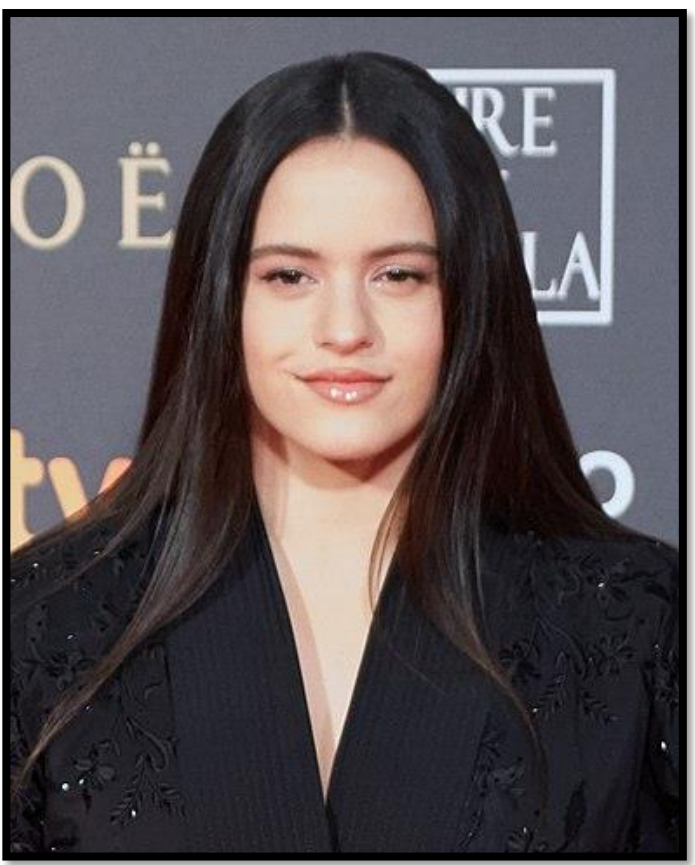

### How to read results – Sorting results

### **Global Brand Database**

QUICK SEARCH BY BRAND NAME BY BRAND LOGO BY GOODS AND SERVICES ADVANCED SEARCH EXPLORE DATA COVERAGE TOOLS

Brand name: contains the word 'rosalia'

Displaying 1-30 of 277 results (Most relevant first)

Change layout Sort results Results per page **Download results** 

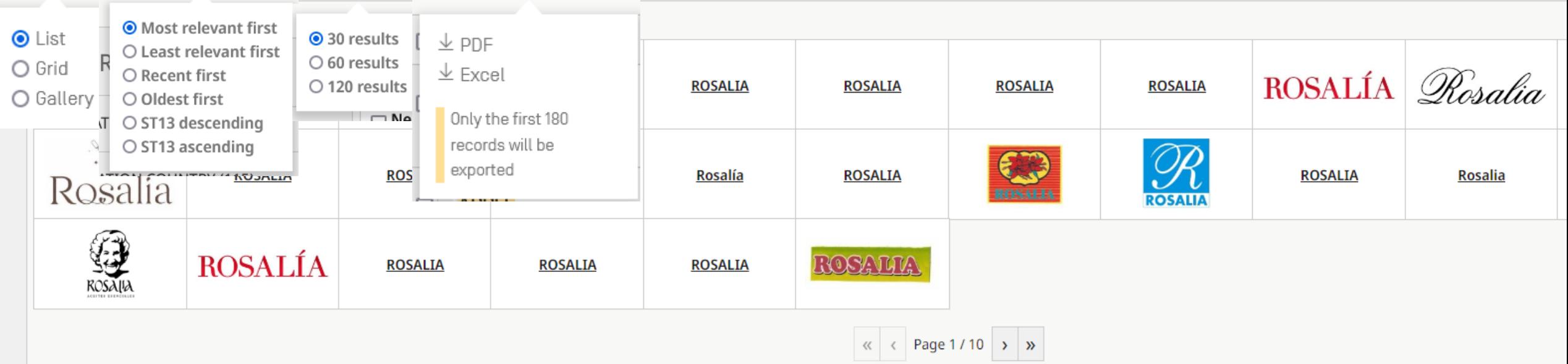

## How to read results

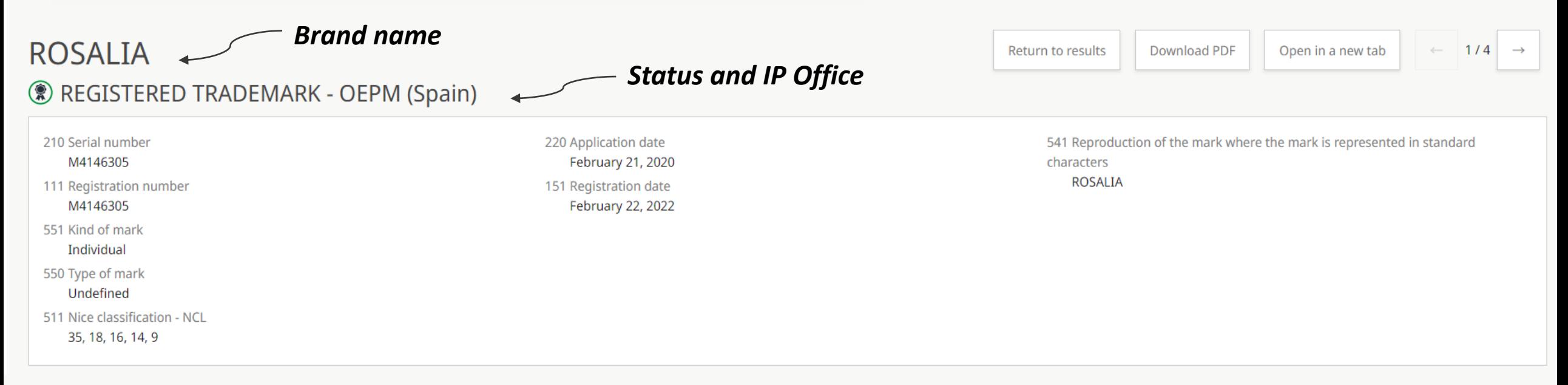

#### **NAMES AND ADDRESSES**

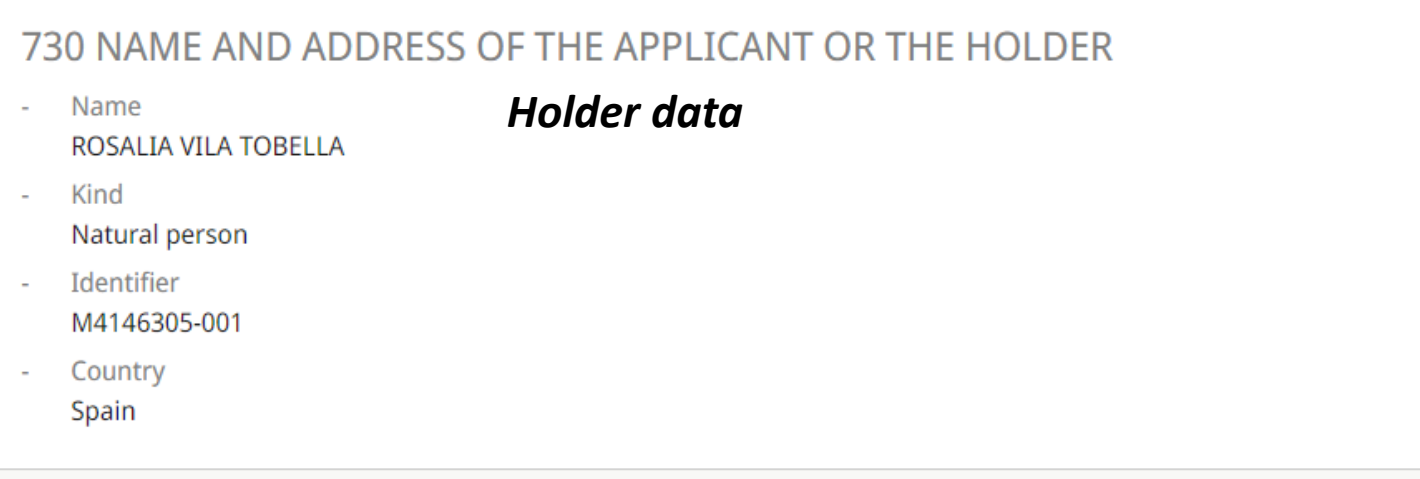

#### 740 NAME AND ADDRESS OF THE REPRESENTATIVE

- *Holder data Representative*
- Kind
	- Natural person
- Identifier
- 928
- Country
- Spain

## How to read results

#### **CLASSIFICATION +**

#### *Nice classes associated with this brand*

#### 511 THE INTERNATIONAL CLASSIFICATION OF GOODS AND SERVICES FOR THE PURPOSES OF THE REGISTRATION OF MARKS (NICE CLASSIFICATION) AND/OR LIST OF GOODS AND/OR SERVICES CLASSIFIED ACCORDING THERETO

Eyewear, sunglasses, eyeglasses, eyeglass frames · Radios incorporating clocks · Watchbands that communicate data to smartphones · Watchbands that communicate data to other electronic devices · Smart watches and physical a for spectacles, smartphones and photographic apparatus and instruments · Headphones · Apparatus and instruments for recording, storing, transmission or reproduction of sound, video, still or moving images, text and informa

 $14$ 

Precious metals and their alloys and goods in precious metals or coated therewith: Jewellery and imitation jewellery, Not included in any other classes . Jewellery, precious and semi-precious stones . Horological and chron

16

Printed matter · Books · Pamphlets · Magazines · Programmes, including, but not limited to, concert or concert tour programmes · Posters · Photographs [printed] · Picture postcards · Cards · Song books · Pictures · Teachin Printed sheet music · Decals and temporary tattoos · Wall charts · Calendars · Stationery, including, but not limited to, adhesives, albums, folders, notebooks, pencils, pens and nibs

18

Goods of leather and imitations of leather: Bags and pouches · Animal skins · Luggage and carrying bags, including, but not limited to, trunks, travelling bags, school satchels and suitcases · Umbrellas, parasols, canes an wallets • Card wallets and pocket wallets

25

Clothing, including, but not limited to, dresses, t-shirts, tops, sweatshirts, trousers, leggings, sportswear, underwear, jackets, skirts, waistcoats, bathing suits and trunks, scarves and belts . Footwear, including, but dress shoes • Headwear, including, but not limited to, caps, hats, visors and beanies

35

Store services, Selling via worldwide computer networks, in relation the following goods, glasses and Sunglasses, jeweler goods, Clocks and watches, jewellery, Recording media and Reproduction of sound and Images and acces Stationery and Print shop products, Handbags, Leatherware (leather goods), namely jackets, Trousers, T-shirts, Clothing sets, Shoes, Handbags, Bags, Pocket wallets and rucksacks and Articles of luggage, Articles of clothin

41

Providing of education, entertainment, recreational and cultural activities, including, but not limited to, entertainment provided by singers . Entertainment provided by musicians and dancers . entertainment in the form of performances, live musical performances · entertainment by means of concerts, roadshows, radio and television · entertainment in the form of recorded music and television programmes · Entertainment provided via the interne

#### IP OFFICE - EUIPO (European Union)

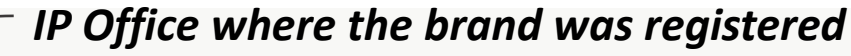

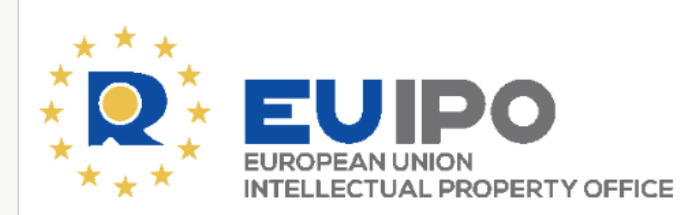

- **Official status** 
	- Registration cancellation pending
- Status date May 16, 2022
- **Designated countries European Union**

*Find here the original record*

Disclaimer: Global Brand Database does not ensure the correctness nor the completeness of the information. Click here to see the record in office of origin.

Thank you for your attention. Time for the Q&A!

You can also address your questions about the GBD to *gbd@wipo.int*

© WIPO, 2024

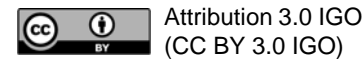

The CC license does not apply to non-WIPO content in this presentation.

Photo credits: Creative Commons, WIPO/Berrod

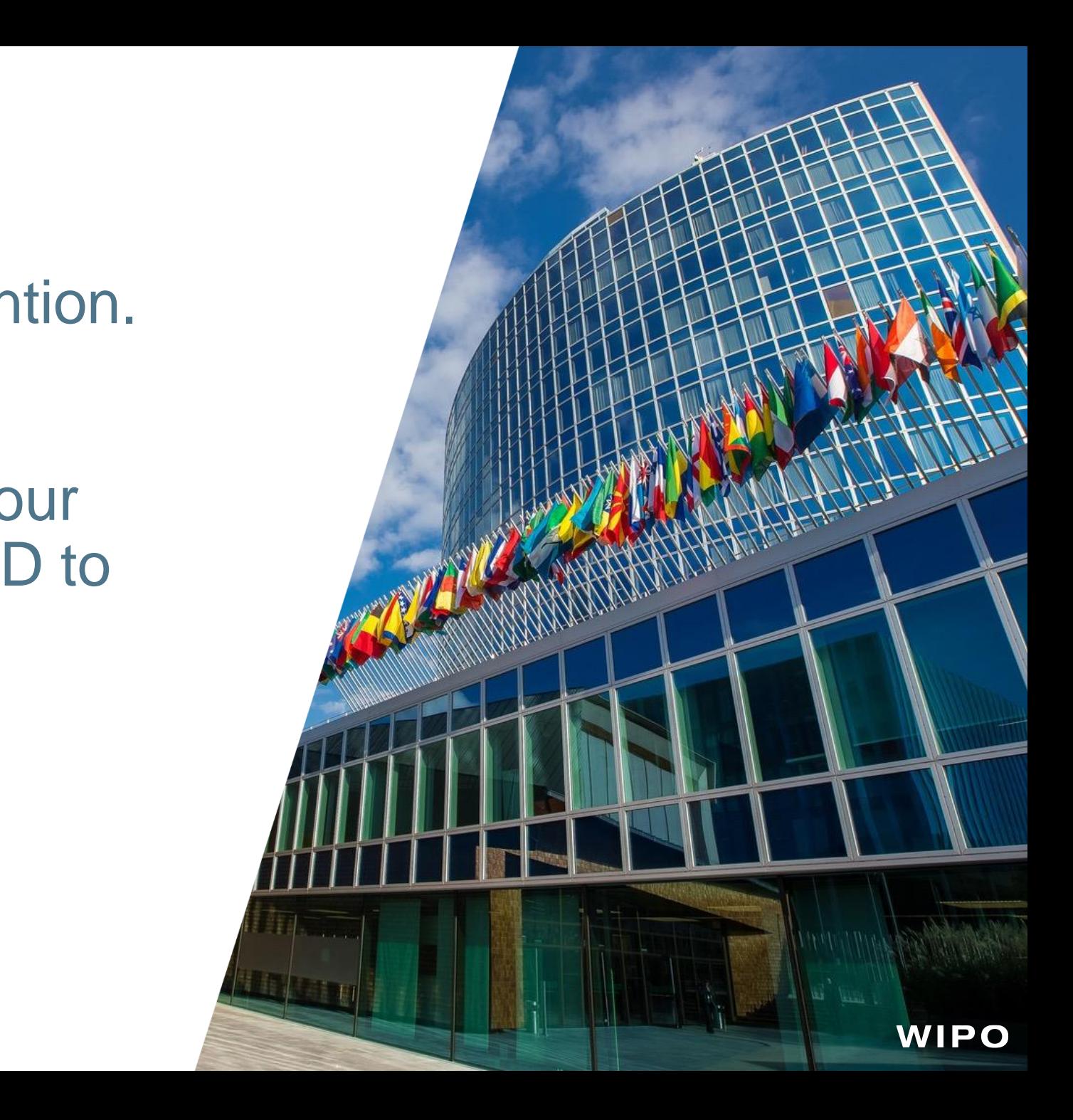

### Public Webinars – 8 Languages

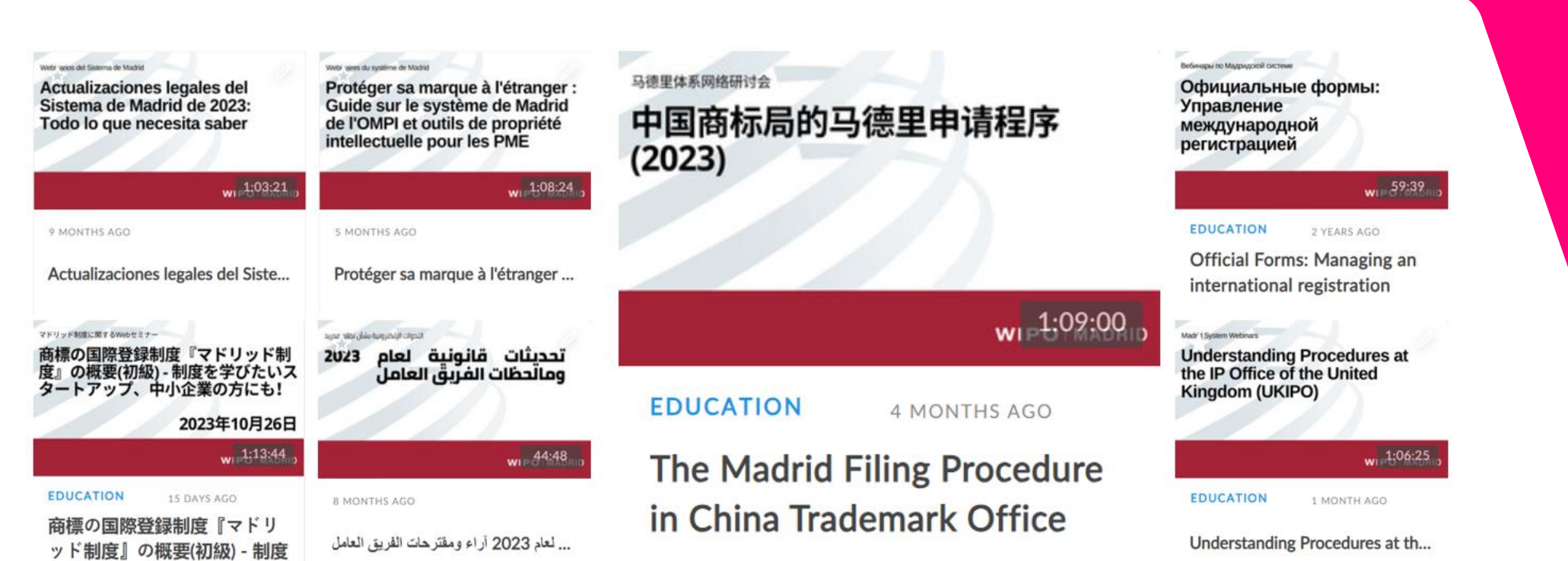

### Certificates of Attendance

### Share your certificate on **[LinkedIn](https://www.linkedin.com/company/wipo/mycompany/verification/)**, [Twitter](https://twitter.com/wipo/) and other social media channel.

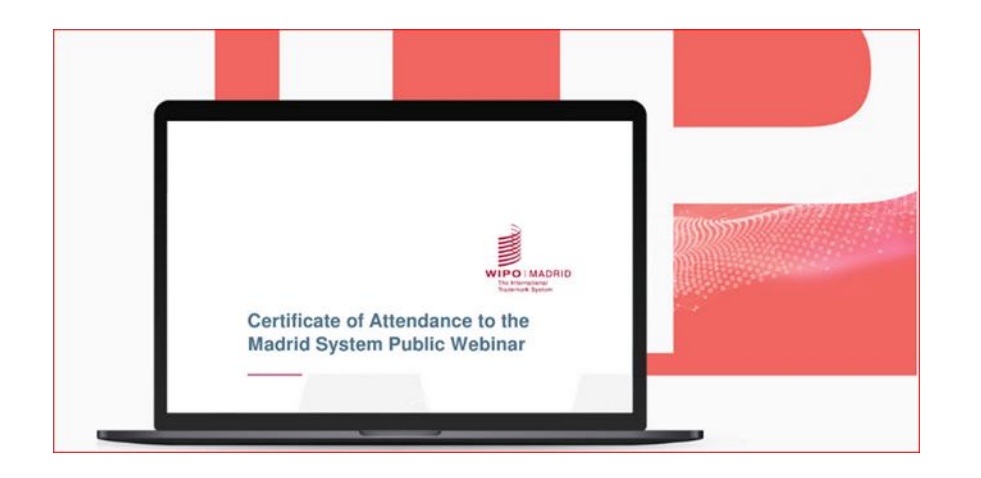

# Tag WIPO #MadridSystem

### Video Explainers and **Tutorials**

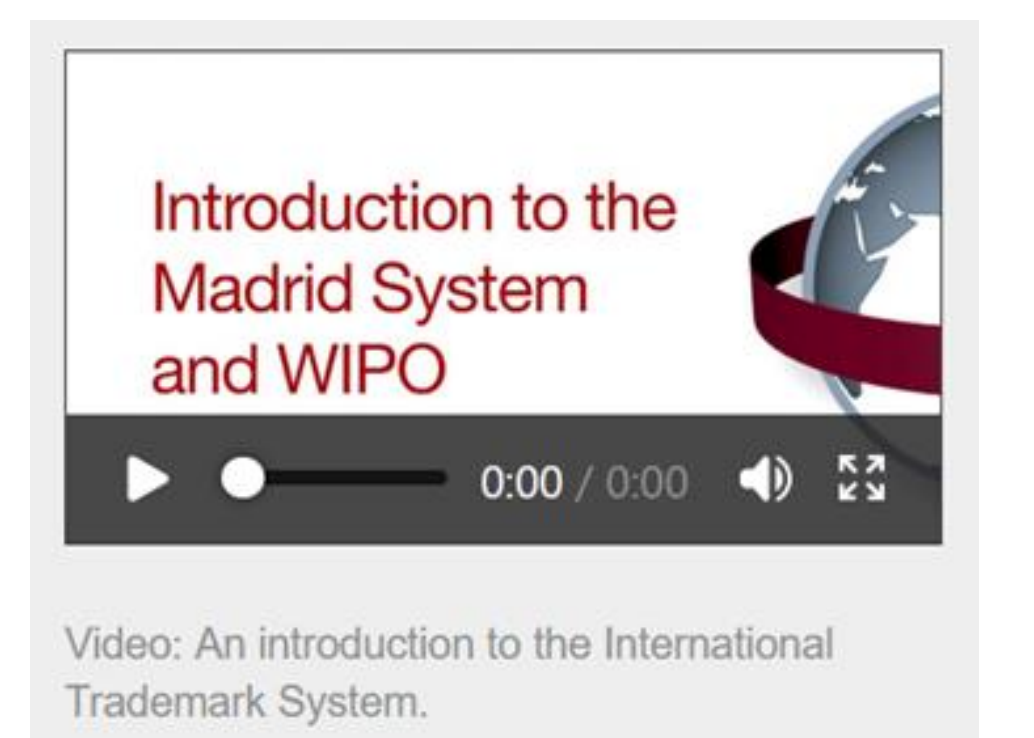

- Certified and tutored online course
- 6 modules 15 hours
- Free
- 800 1000 participants per session
- With the WIPO Academy

[DL-303 Specialized Course on the Madrid](https://welc.wipo.int/acc/index.jsf?page=courseCatalog.xhtml&lang=en)  [System for the International Registration](https://welc.wipo.int/acc/index.jsf?page=courseCatalog.xhtml&lang=en) [of Marks](https://welc.wipo.int/acc/index.jsf?page=courseCatalog.xhtml&lang=en) 

# Distance Learning Course

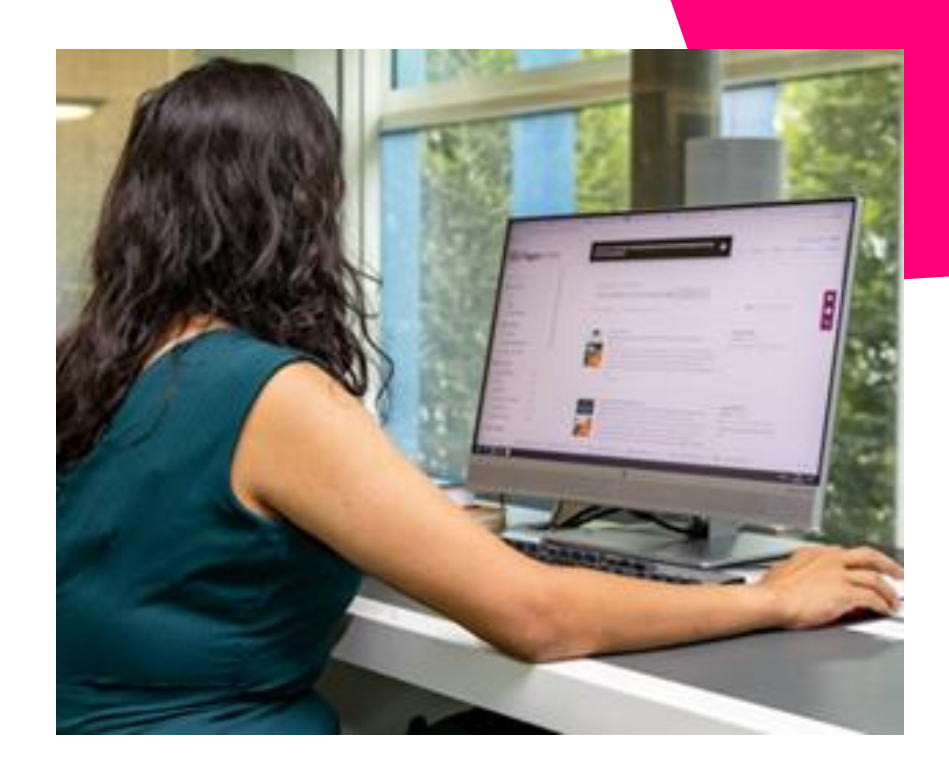

# Madrid System Podcast

 $\overline{\phantom{a}}$ **WIPO** ø October 5 · S1 E8 · 19 min Washington 1911 to Stockholm 1967; **Fine-tuning the Madrid Agreement**  $(Part 1)$ WIPOD - International Trademark System Talks > **C** Play Again Played Today In this episode, we'll be taking a closer look at some of the milestone and pivotal 20thcentury revisions to the Madrid Agreement that helped to reshape and streamline procedures for the international registration of

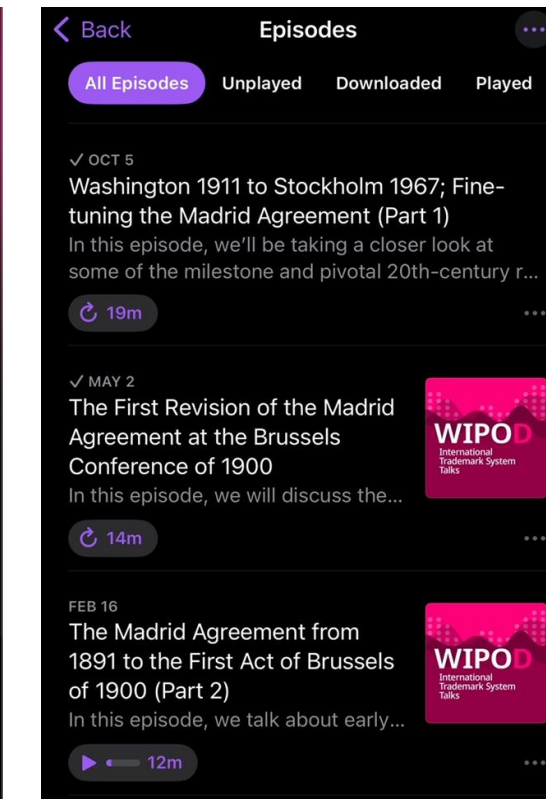

# WIPOD – International Trademark System Talks 9 episodes

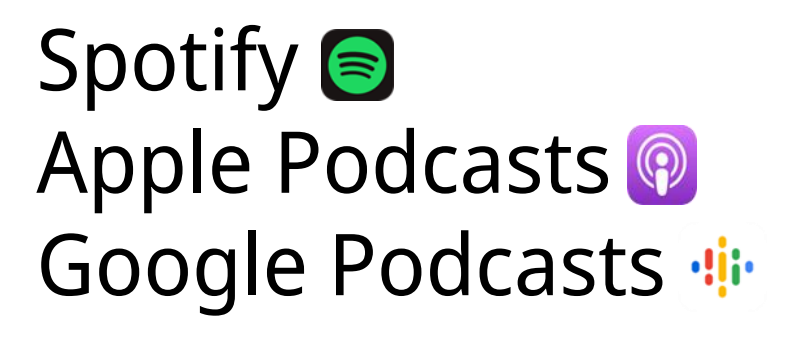

trademarks.

# Stay informed

- 
- **-** Visit the [Madrid System](https://www.wipo.int/madrid/en/index.html) Website

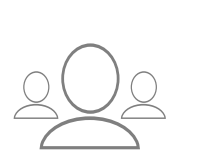

Access [Madrid System](https://www.wipo.int/en/web/madrid-system/webinar/index) Webinars recordings and stay tuned for new topics

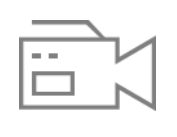

Tutorials Play our Madrid System "How-to" [videos and tutorials](https://www.wipo.int/madrid/en/tutorials.html)

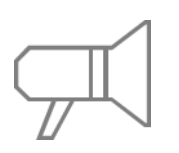

- Subscribe to [Madrid System News](https://www3.wipo.int/newsletters/en/#madrid_notices)
- [YouTube](https://www.youtube.com/playlist?list=PLsm_LOEppJax-XDdxsPF7AN8k2CWt076X) playlists and listen our [historical](https://www.wipo.int/podcasts/en/madrid/) [podcasts](https://www.wipo.int/podcasts/en/madrid/)

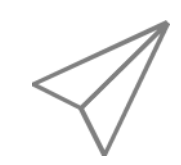

Questions [Contact us](https://www3.wipo.int/contact/en/madrid/) online or by phone

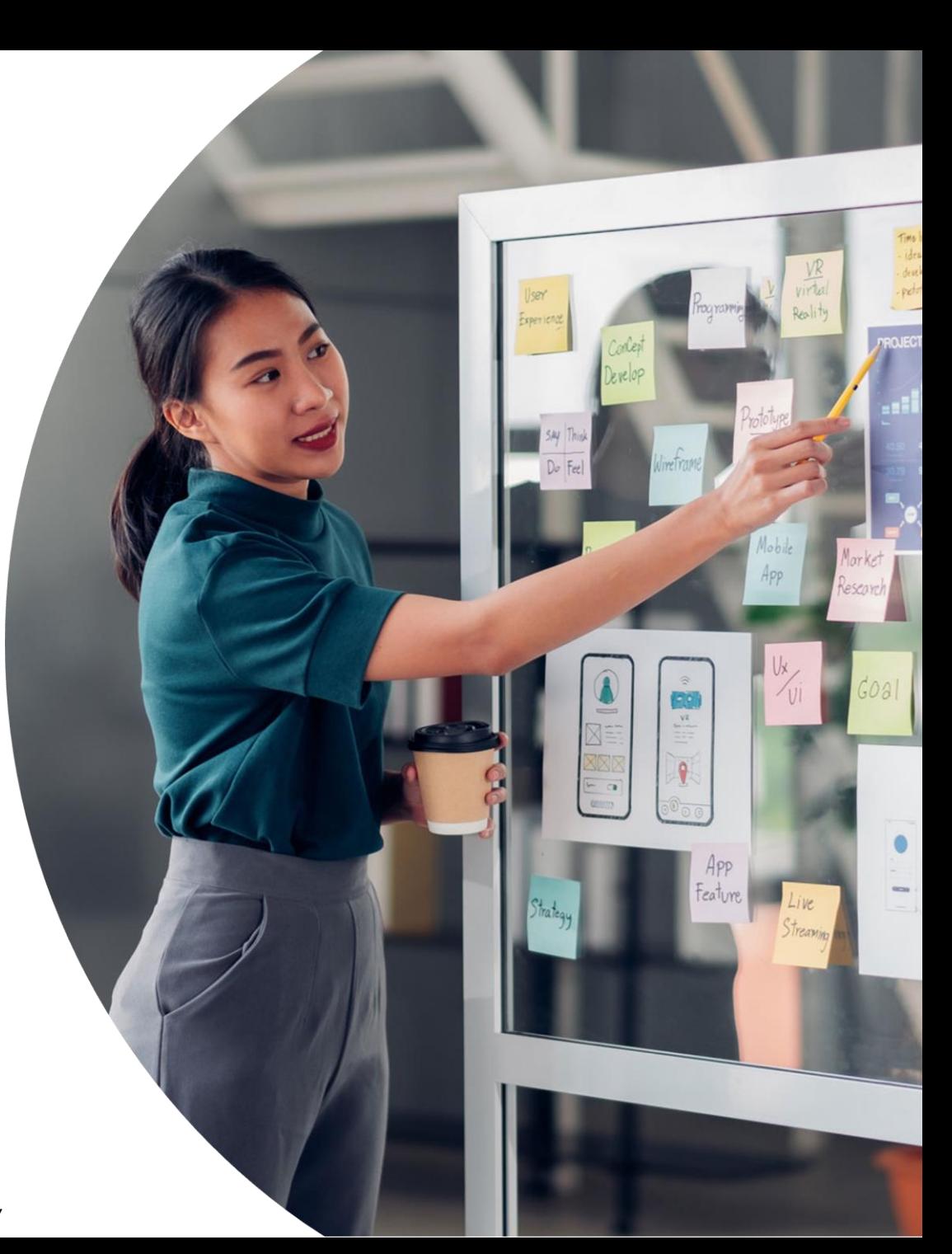

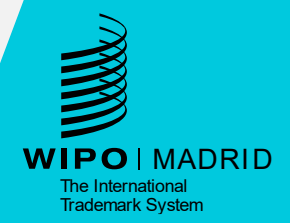

© WIPO, 2024

CC  $\odot$  Attribution 4.0 International (CC BY 4.0) The CC license does not apply to non-WIPO content in this presentation.

Photo credits: XXXX

# Thank you!